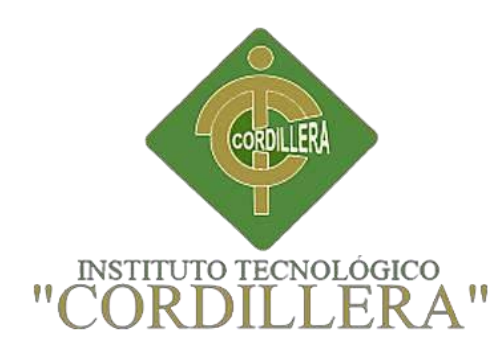

### CARRERA DE DISEÑO GRÁFICO

### DISEÑO DE UN CD INTERACTIVO MULTIMEDIA CON INFORMACIÓN ECOLÓGICA PARA LA PRESERVACIÓN DEL MEDIO AMBIENTE QUE SERVIRÁ DE APOYO PARA LOS ESTUDIANTES DE CUARTO GRADO DE LA ESCUELA JUAN DIEGO DILLON

Proyecto de trabajo de graduación que se presenta como requisito para optar por el

título de Tecnólogo en Diseño Gráfico.

Autor: Byron Adrian Moran Tenorio

Tutor: Marco Vinicio Yamba Yugsi

*Quito, 05de diciembre de 2017*

# **DECLARACIÓN DE AUTORÍA DEL ESTUDIANTE**

<span id="page-1-0"></span>Declaro que el presente proyecto y su realización son absolutamente original, personal y legítimo. Que en su sujeción se ejecutaron las disposiciones y normativas vigentes para la realización del mismo. Los objetivos, acciones, diseños y contenidos que se encuentran en este documento son de mi autoría.

Byron Adrian Moran Tenorio

**C.C.:** 1723020150

### **LICENCIA DE USO NO COMERCIAL**

<span id="page-2-0"></span>Yo**, BYRON ADRIAN MORÁN TENORIO** portador de la cédula de ciudadanía asignada con el No 1723020150 de conformidad con lo establecido en el Artículo 110 del Código de Economía Social de los Conocimientos, la Creatividad y la Innovación (INGENIOS) que dice: "En el caso de las obras creadas en centros educativos, universidades, escuelas politécnicas, institutos superiores técnicos, tecnológicos, pedagógicos, de artes y los conservatorios superiores, e institutos públicos de investigación como resultado de su actividad académica o de investigación tales como trabajos de titulación, proyectos de investigación o innovación, artículos académicos, u otros análogos, sin perjuicio de que pueda existir relación de dependencia, la titularidad de los derechos patrimoniales corresponderá a los autores. Sin embargo, el establecimiento tendrá una licencia gratuita, intransferible y no exclusiva para el uso no comercial de la obra con fines académicos. Sin perjuicio de los derechos reconocidos en el párrafo precedente, el establecimiento podrá realizar un uso comercial de la obra previa autorización a los titulares y notificación a los autores en caso de que se traten de distintas personas. En cuyo caso corresponderá a los autores un porcentaje no inferior al cuarenta por ciento de los beneficios económicos resultantes de esta explotación. El mismo beneficio se aplicará a los autores que hayan transferido sus derechos a instituciones de educación superior o centros educativos.", otorgo licencia gratuita, intransferible y no exclusiva para el uso no comercial del proyecto denominado **DISEÑO DE UN CD INTERACTIVO MULTIMEDIA CON INFORMACIÓN ECOLÓGICA PARA LA PRESERVACIÓN DEL MEDIO AMBIENTE QUE SERVIRÁ DE APOYO PARA LOS ESTUDIANTES DE CUARTO GRADO DE LA ESCUELA JUAN DIEGO DILLON** con fines académicos al Instituto Tecnológico Superior Cordillera.

**FIRMA**

**NOMBRE BYRON ADRIAN MORÁN TENORIO**

**CÉDULA 1723020150**

Quito, 03 de Septiembre de 2017

### **AGRADECIMIENTO**

<span id="page-3-0"></span>Agradezco a mi madre por darme la motivación necesaria para cumplir un importante objetivo en mi vida que es la culminación de mi carrera para la obtención de mi título profesional.

Además, a mis docentes quienes a lo largo de mi carrera me han sabido guiar para mejorar en el ámbito profesional con conocimientos de diseñador gráfico.

# Índice General

<span id="page-4-0"></span>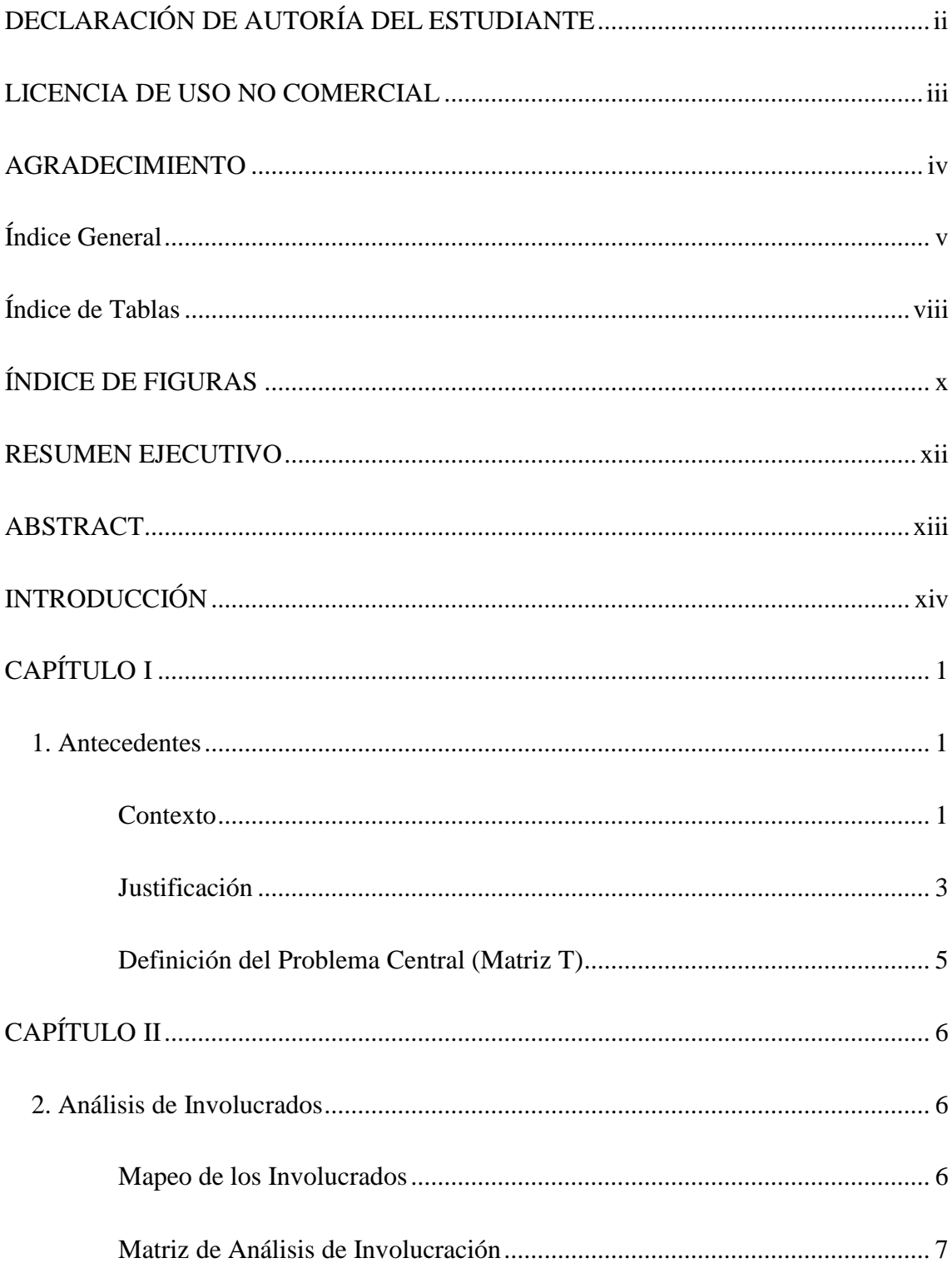

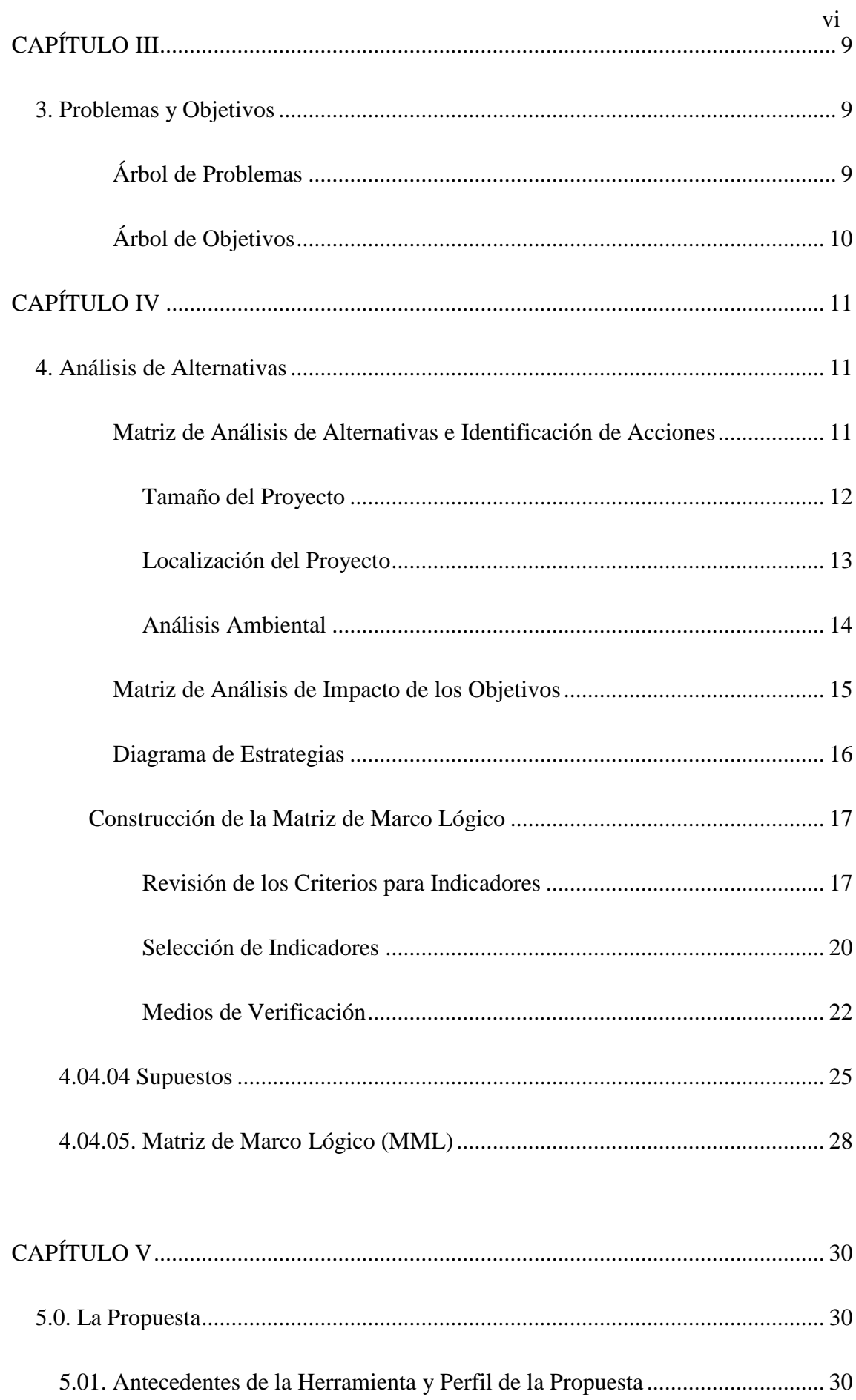

<span id="page-6-0"></span>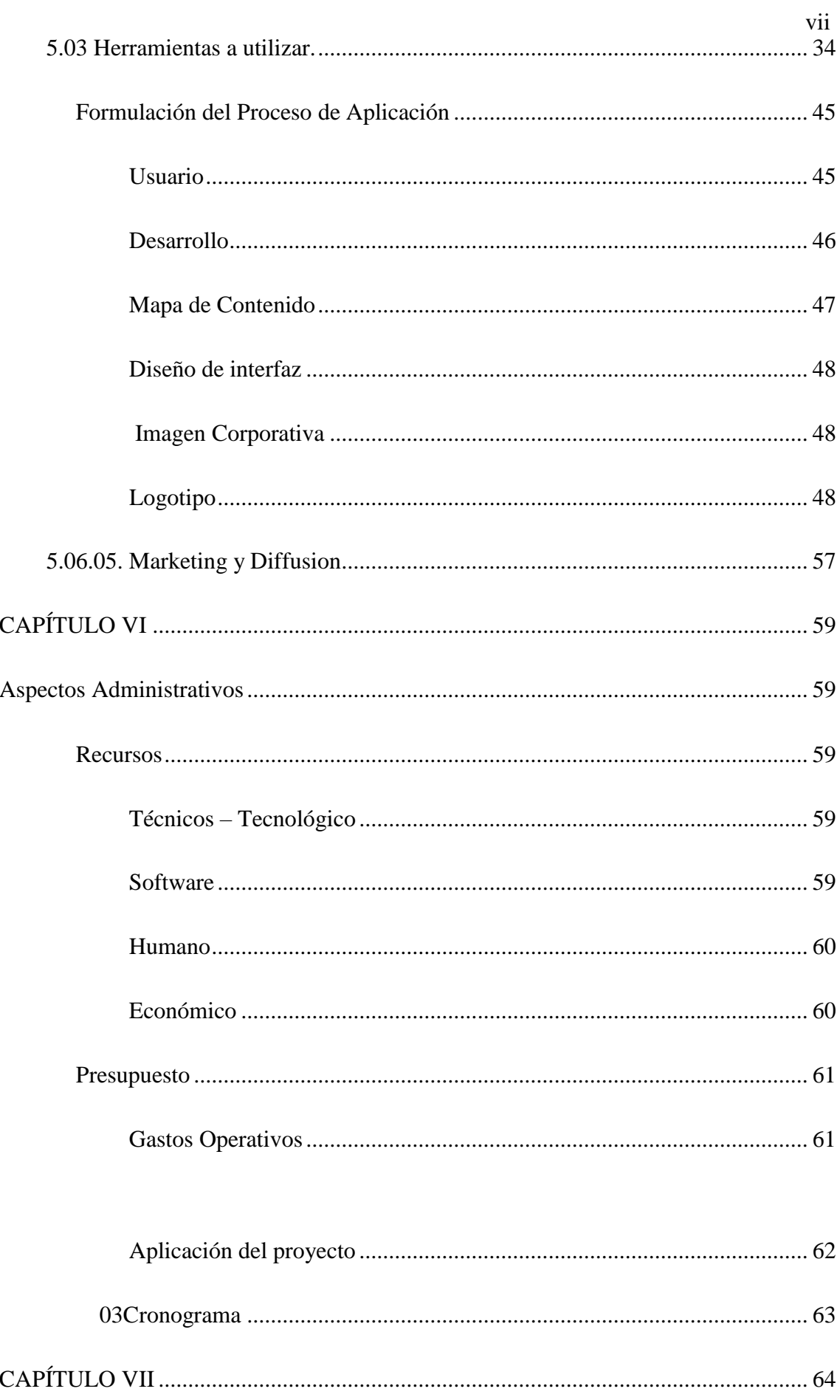

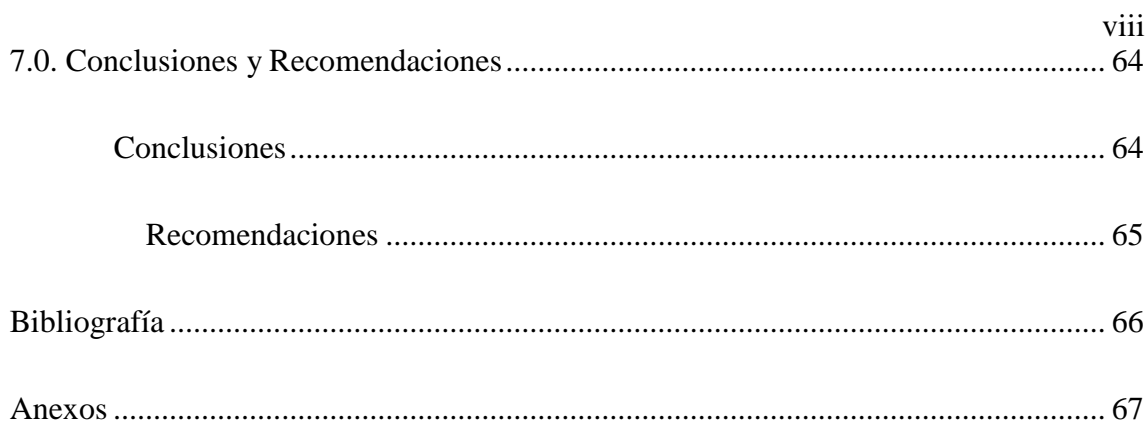

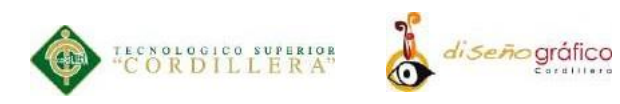

# **ÍNDICE DE TABLAS**

<span id="page-8-0"></span>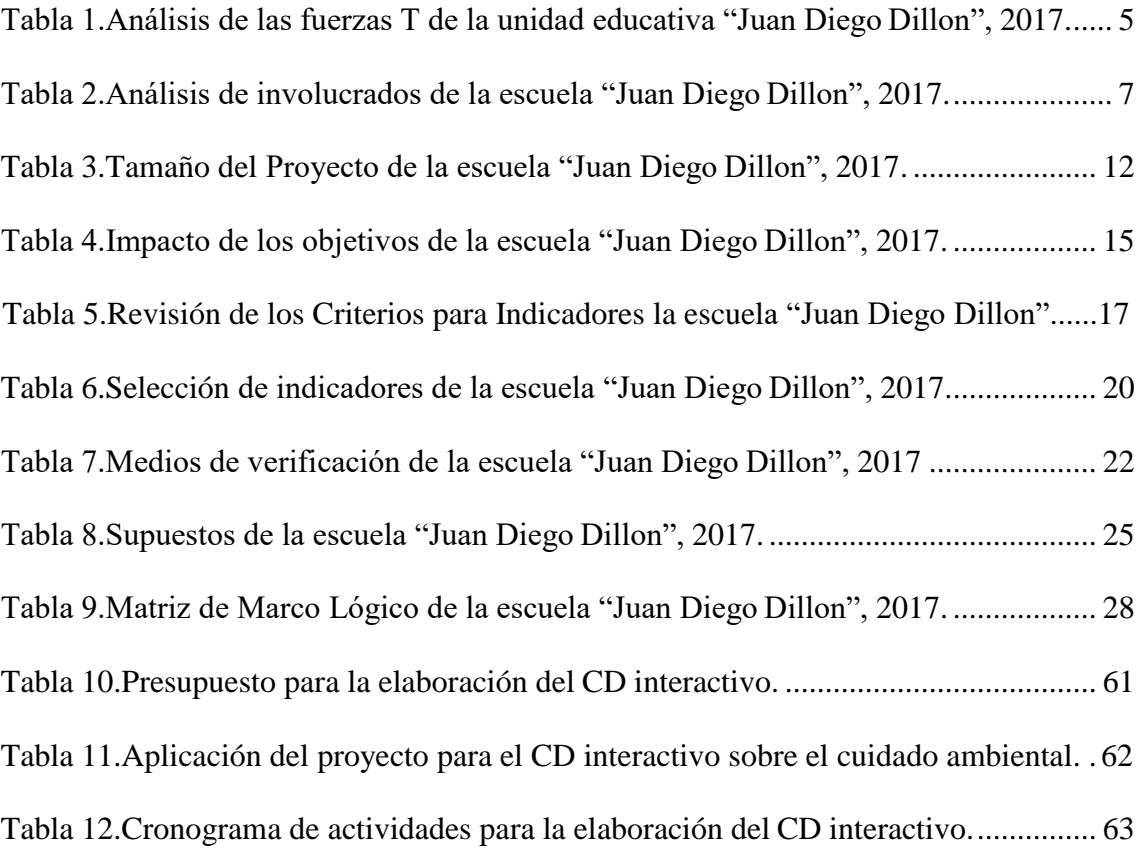

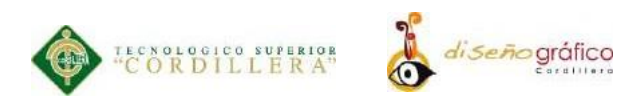

# **ÍNDICE DE FIGURAS**

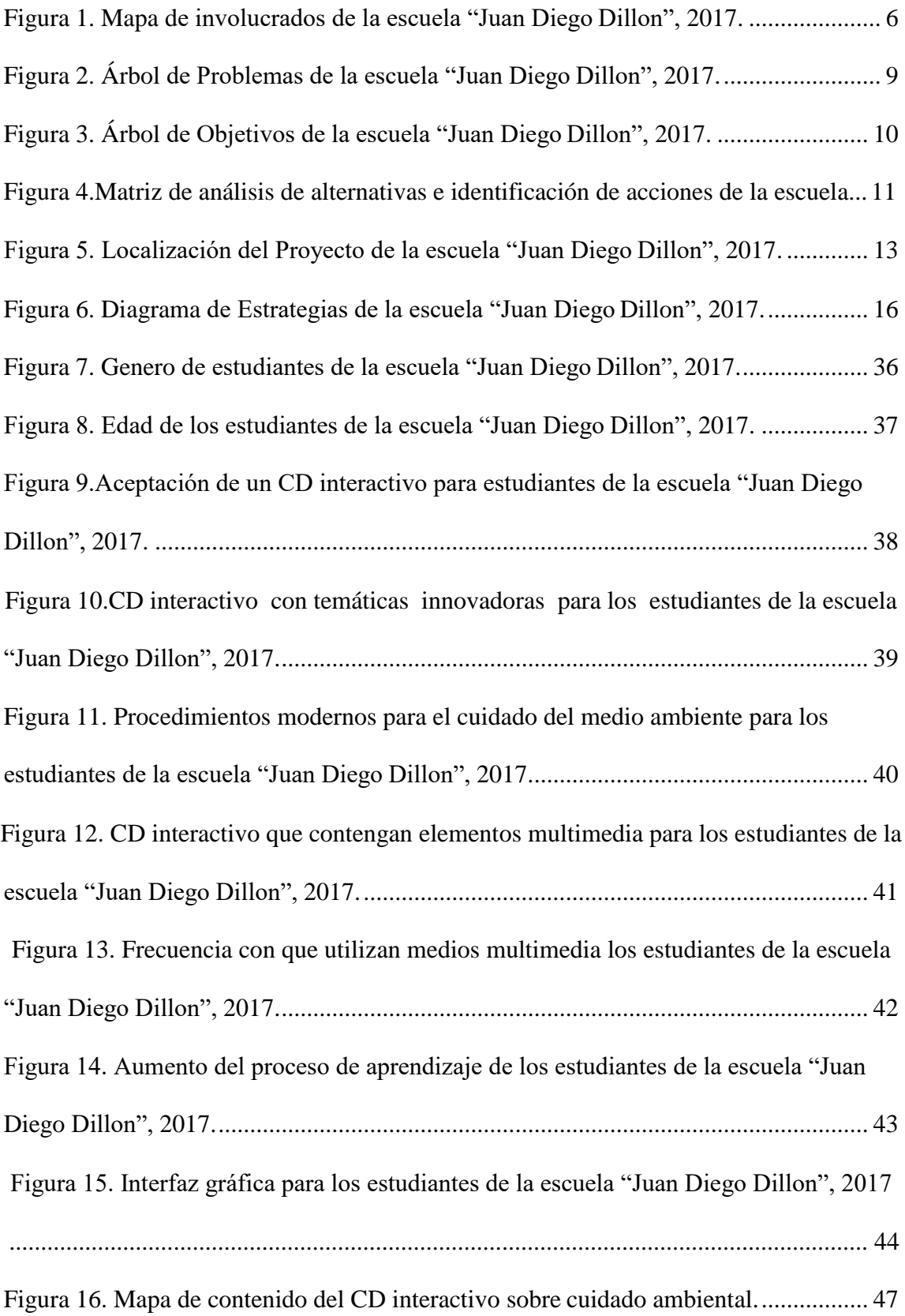

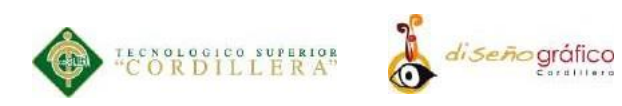

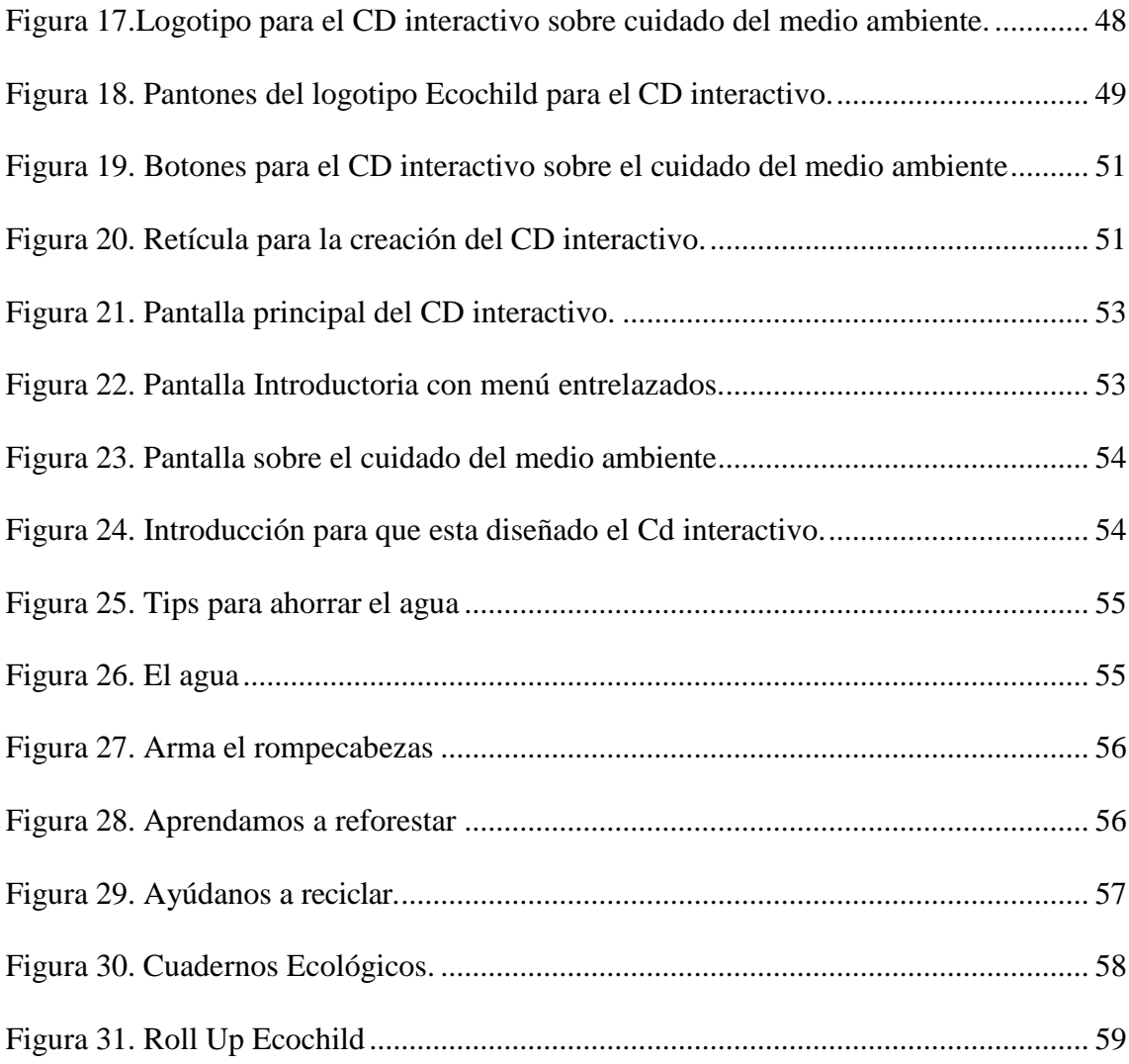

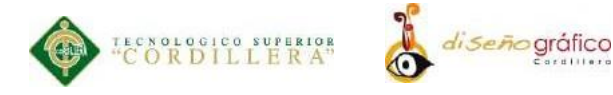

### **RESUMEN EJECUTIVO**

<span id="page-11-0"></span>Conforme se ha ido desarrollando la tecnología en el lapso de todo este tiempo se ha analizado la importancia de desarrollar herramientas interactivas para conseguir y crear mayor interés para el cuidado del medio ambiente y crear cultura en los estudiantes sobre cómo ayudar a minimizar el impacto en el mismo.

La presente investigación se centra en los estudiantes de cuarto año de educación básica de la unidad educativa "Juan Diego Dillon" los mismos que están en una edad comprendida de 8 a 9 años. De tal modo se desarrolla el CD interactivo que les permita aprender formas y maneras que a la edad de ellos ayude a preservar el medio ambiente de manera interactiva en las aulas escolares.

La utilización de esta herramienta permitirá también desarrollar destrezas y habilidades en los estudiantes, a lo largo de la investigación se puede observar que los docentes no cuentan con herramientas interactivas que puedan ayudarlos a crear cultura ambiental en los estudiantes de esta área.

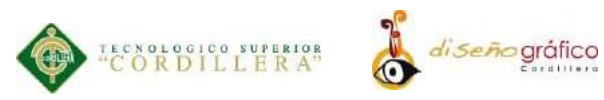

### **ABSTRACT**

<span id="page-12-0"></span>As the technology has developed over the course of all this time, the importance of developing interactive tools to achieve and create greater interest in environmental care and culture in students about how to help minimize the impact on the environment has been analyzed. same.

The present research focuses on the students of the fourth year of basic education of the educational unit "Juan Diego Dillon" who are in an age comprised between 8 and 9 years. In this way the interactive CD is developed that allows them to learn ways and ways that at the age of them help to preserve the environment in an interactive way in the school classrooms.

The use of this tool will also allow students to develop skills and abilities. Throughout the research it can be observed that teachers do not have interactive tools that can help them to create environmental culture in the students of this area.

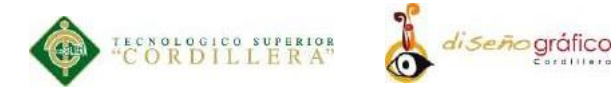

### **INTRODUCCIÓN**

<span id="page-13-0"></span>El desarrollo de la presente investigación tiene como propósito principal diseñar un CD interactivo multimedia con información ecológica para la preservación del medio ambiente que servirá de apoyo para los estudiantes de cuarto grado de la escuela "Juan Diego Dillon". El cual permitirá descubrir aspectos fundamentales en temas ecológicos de cómo ayudar a reducir el impacto ambiental en nuestra sociedad.

Con este producto se ayudará a los estudiantes y a los docentes a la enseñanza y aprendizaje de temas importantes de manera interactiva y dinámica, además de fomentar interés por aprender de forma motivada.

Para minimizar el impacto ambiental se realiza este CD interactivo que permitirá ayudar a los estudiantes a conocer formas como cuidar el medio ambiente de manera interactiva en las aulas escolares guiados por sus respectivos docentes de modo que es importante la implementación del mismo en la escuela antes mencionada.

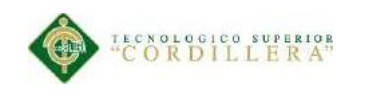

### **CAPÍTULO I**

diseñográfico

### <span id="page-14-1"></span><span id="page-14-0"></span>**1. Antecedentes**

#### <span id="page-14-2"></span>**1.01. Contexto**

"La Multimedia nace de un proceso de investigación en el área informática y por esta razón desarrolla ante todas, capacidades tecnológicas" (Salomon, 2007). Se desarrollará desde el principio una reflexión sobre los contenidos que se van a comunicar o expresar en estos formatos

Un tiempo atrás el término multimedia era una palabra conocida por algunos y que las empresas empleaban para vender sus productos. En esta época ha ocupado toda nuestra vida de modo que es difícil entender una realidad en la que no pueda utilizarse.

La multimedia ha convertido los computadores en sistemas de comunicación en todo un entorno de aplicaciones donde la incorporación de distintos elementos como audio, video, imágenes, animaciones, texto entre otros, y su principal objetivo es brindar información de manera equitativa.

"A inicios de los noventa apareció un CD-ROM en castellano, inglés y japonés que habría de revolucionar el mundo de la multimedia en varios aspectos." (Bartolomé, 2014).

"El Compact Disc (CD), había arribo a Europa y a América en 1983, después llegaría al Ecuador, llevando el audio y a la interactividad al mundo digital. (Gabriela Alcívar, 2013)".

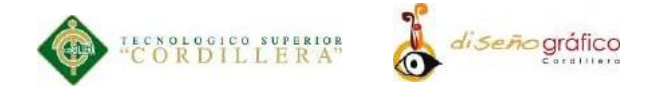

Los CDs interactivos en el Ecuador han sido de mucha importancia ya que con la ayuda de estos se ha solucionado diferentes problemas de comunicación en el ámbito educativo, ya que se ha realizado diferentes propuestas y proyectos para niños y adolescentes promoviendo así mayor captación y entendimiento de temas específicos para su educación.

La escuela "Juan Diego Dillon" se encuentra ubicada al sur de la ciudad de Quito en el barrio Tepeyac- Camal Metropolitano, la institución educativa cuenta con 456 niños distribuidos en 7 niveles de educación.

La institución fue fundada en septiembre del 2.001 por hermanitos de Finlandia su nombre fue colocado debido a que está ubicado al lado de la iglesia Virgen de Guadalupe en honor a esta misma. La mayor parte de los estudiantes de este plantel educativo poseen una enseñanza bilingüe ya que también tienen instrucción en la lengua quechua.

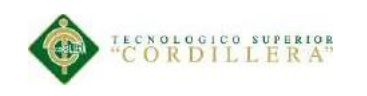

### <span id="page-16-0"></span> **1.02. Justificación**

En la actualidad, la tecnología mejora agigantadamente y brinda un nuevo medio de comunicación que cambia significativamente el acceso a la información, produciendo así un enlace mucho más rápido y eficaz entre el ser humano.

En la actualidad la enseñanza sobre temas ecológicos y de preservación del medio ambiente es comunicada de manera poco visual y comprensible a los alumnos de la escuela "Juan Diego Dillon", los mismos antes mencionados reciben sus clases de manera monótona ya sea en libros o en guías impresas por lo cual causa desinterés por aprender.

Por tal razón, en este proyecto se propone la necesidad de producir una herramienta que ofrezca una moderna estrategia sobre el sistema actual de comunicación y que ésta se ampare en la adquisición de los conocimientos técnicos necesarios para la percepción y utilización de la tecnología creando así una interacción a través iconos visuales y sonoros. Lo mismo que elevará el nivel de actividad y protagonismo.

Este proyecto se lo realizará mediante la herramienta Adobe Anímate 2.017, el cual sirve para hacer este tipo de aplicaciones interactivas, se lo realizará recopilando información de los temas requeridos a enseñarse por parte de los docentes. Después de dicha recopilación de datos se realizará la maquetación del CD interactivo.

Un CD Interactivo, es primordial en el proceso de enseñanza-aprendizaje, en los niños y adolescentes. Es el soporte de diversas experiencias, a través de las cuales el receptor puede aprender, expresarse y comunicarse.

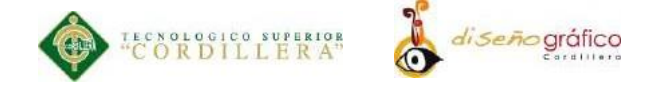

La ambición de este proyecto es motivar a los estudiantes de la escuela JuanDiego a que tengan una enseñanza más interactiva y comprensiva por parte de los docentes.

Este proyecto será una herramienta beneficiosa debido a que ayudará a tener mayor captación en temas relacionados con el cuidado del medio ambiente, a través de elementos audiovisuales. Este proyecto se aplica a la matriz productiva de acuerdo al objetivo N°4 "Fortalecer las capacidades y potencialidades de la ciudadanía."

Para el período 2013-2017 proponemos el establecimiento de una formación integral a fin de alcanzar la sociedad socialista del conocimiento. Ello nos permitirá dar el salto de una economía de recursos infinitos a la economía del recurso infinito: el conocimiento.

Es preciso centrar los esfuerzos para garantizar a todos los derechos a la educación, bajo condiciones de calidad y equidad, teniendo como centro al ser humano y el territorio. Fortaleceremos el rol del conocimiento, promoviendo la investigación científica y tecnológica responsable con la sociedad y con la naturaleza.

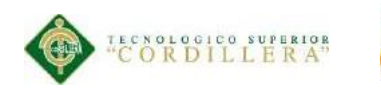

# di Seño gráfico

### <span id="page-18-0"></span> **1.03. Definición del Problema Central (Matriz T)**

La presente tabla tiene como objetivo analizar las fuerzas bloqueadoras que afectan a una situación problemática. Las fuerzas impulsadoras son las que traen los cambios a la situación actual y las fuerzas represoras evitan que el cambio ocurra en el proyecto de creación de un CD interactivo multimedia con información ecológica para la preservación del medio ambiente.

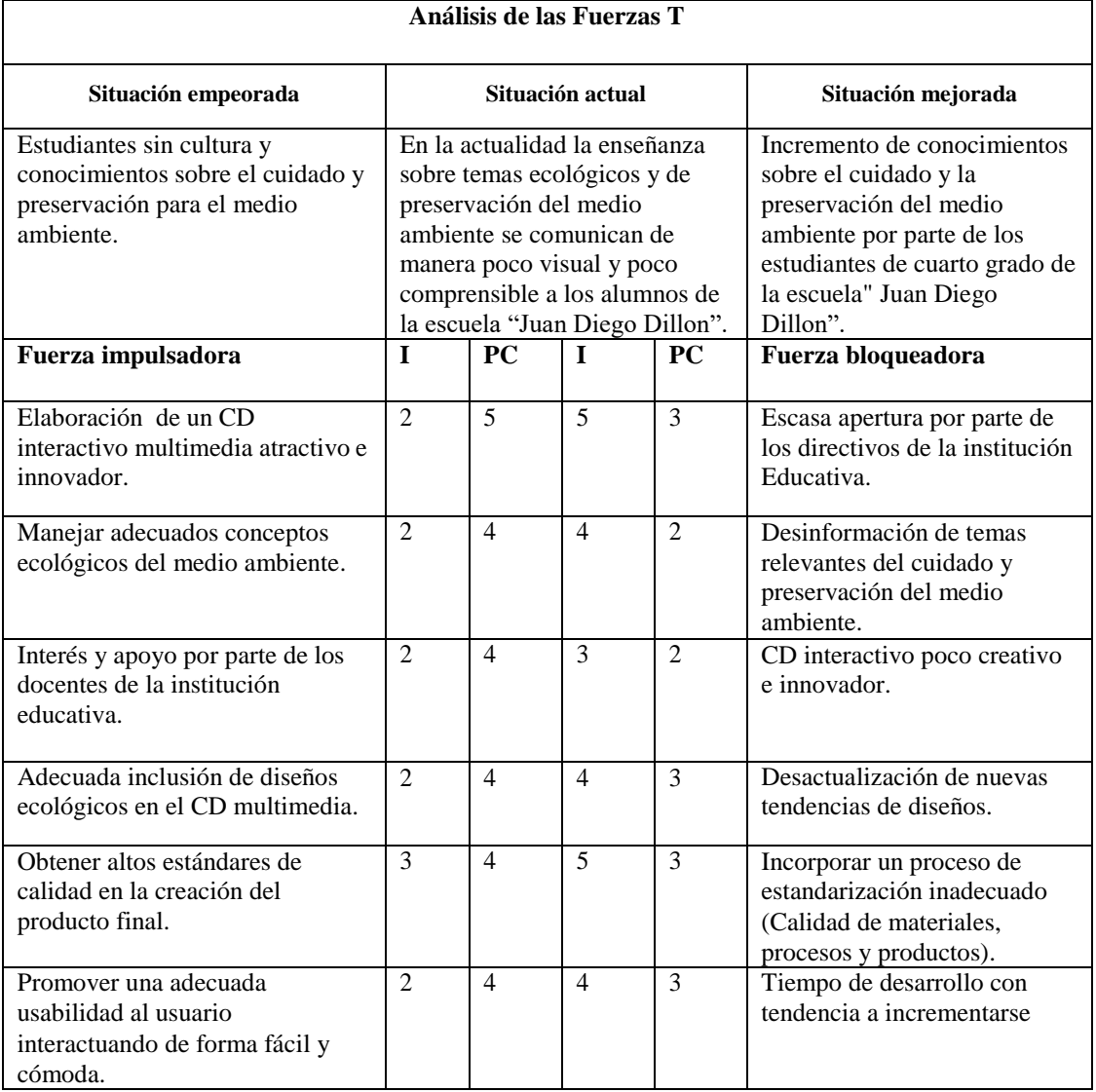

<span id="page-18-1"></span>*Tabla 1Análisis de las fuerzas T de la unidad educativa "Juan Diego Dillon", 2017.*

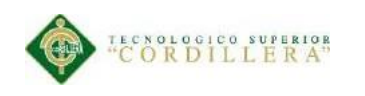

# **CAPÍTULO II**

### <span id="page-19-1"></span><span id="page-19-0"></span>**2. Análisis de Involucrados**

### <span id="page-19-2"></span>**2.01. Mapeo de los Involucrados**

Los involucrados cooperan directa e indirectamente con el problema de desarrollo. El objetivo fundamental que es decidir qué cambios son requeridos y realizables desde el punto de vista de los usuarios, para una mejor enseñanza de los estudiantes de cuarto año de educación básica de la escuela "Juan Diego Dillon".

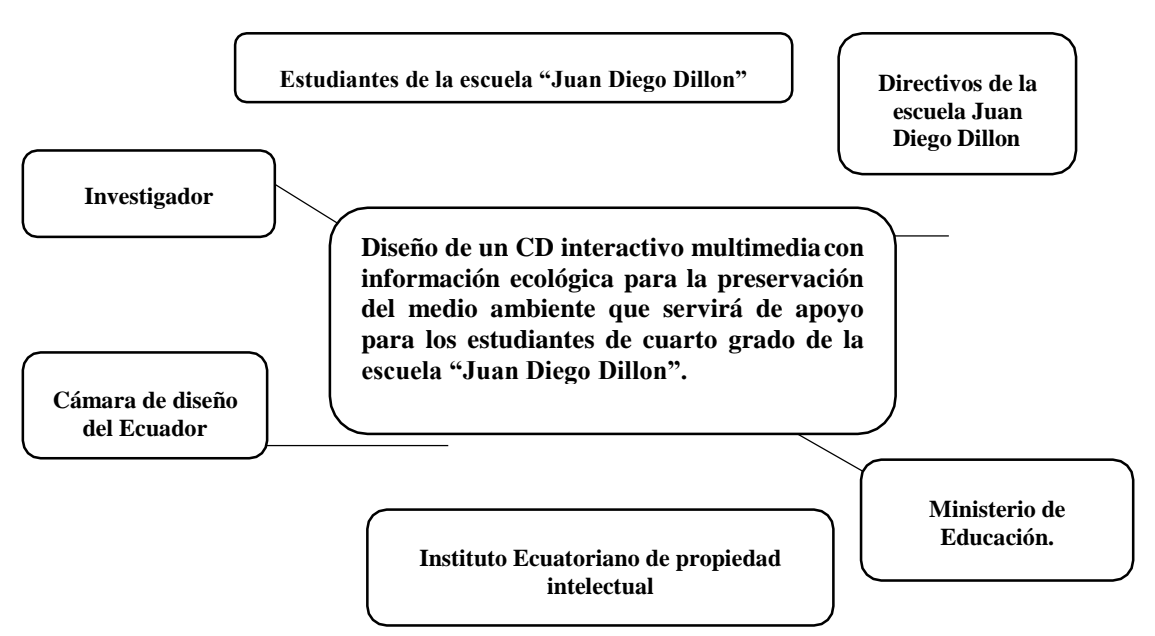

*Figura 1. Mapa de involucrados de la escuela "Juan Diego Dillon", 2017.*

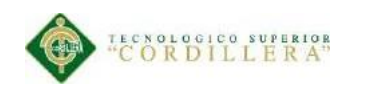

# *di seño* gráfico

### <span id="page-20-0"></span> **2.02. Matriz de Análisis de Involucración**

Para la elección de los recursos de la tabla 2 lo hemos realizo según normas, estatutos ya establecidos y que aportan a nuestro proyecto de manera directa y que los actores involucrados en realidad vayan a aportar al proyecto y nos podemos guiar en la clasificación que realizó Chiavenato (2008), que es la más utilizada.

| <b>Actores</b><br>involucrados                      | Interés sobre el<br>problema                                                                                                    | <b>Problemas</b><br>percibidos                                                                                             | <b>Recursos</b><br>mandatos y<br>capacidades                                       | Interés sombre<br>el proyecto                                                                                      | Conflicto<br>potencial                                                                                    |
|-----------------------------------------------------|----------------------------------------------------------------------------------------------------|----------------------------------------------------------------------------------------------------|------------------------------------------------------------------------------------|----------------------------------------------------------------------------------------------------|----------------------------------------------------------------------------------------------------|
| Estudiantes de la<br>escuela "Juan<br>Diego Dillon" | Obtener<br>mayor interés<br>por aprender<br>con nuevas<br>formas<br>visuales<br>interactivas de<br>estudio.                              | Temas<br>aburridos y<br>desactualizados<br>para aprender.                                                                  | Recursos<br>Materiales<br>Técnicos<br>Humanos<br>Financieros<br>Administrativos    | Interesarse<br>sobre cómo<br>cuidar y<br>preservar el<br>medio<br>ambiente a<br>través de un<br>CD<br>interactivo. | Desinterés<br>por parte<br>de los<br>docentes<br>por enseñar<br>el<br>contenido<br>del CD<br>interactivo. |
| Directivos de la<br>escuela Juan<br>Diego Dillon    | Estudiantes<br>más<br>motivados e<br>interesados<br>sobre<br>conocimientos<br>de como<br>preservar el<br>medioambient<br>e.              | Docentes<br>poco<br>capacitados<br>sobre el uso<br>de la<br>herramienta<br>multimedia.                                     | Recursos<br>$\overline{\phantom{a}}$<br>Humanos<br>-Materiales<br>-Administrativos | Unidad<br>Educativa con<br>métodos de<br>estudio más<br>actualizados.                                              | Tiempo de<br>ejecución<br>del<br>proyecto.                                                                |
| Ministerio del<br>medio Ambiente.                   | Incrementar el<br>cuidado del<br>medio<br>ambiente por<br>medio de un<br>tipo de<br>enseñanza<br>visual e<br>interactiva a<br>los niños. | Desactualizada<br>da información<br>de cómo<br>preservar el<br>medio<br>ambiente<br>incrustada en<br>el CD<br>interactivo. | Recursos<br>$\blacksquare$<br>Humanos<br>-Materiales                               | Promover la<br>creación de<br>CDs<br>interactivos<br>ecológicos a<br>más planteles<br>educativos.                  | Falta de<br>presupuest<br>o para<br>difundir el<br>proyecto<br>en el<br>tiempo.                           |

<span id="page-20-1"></span>*Tabla 2Análisis de involucrados de la escuela "Juan Diego Dillon", 2017.*

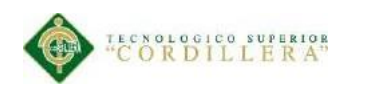

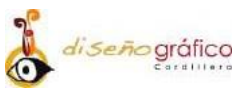

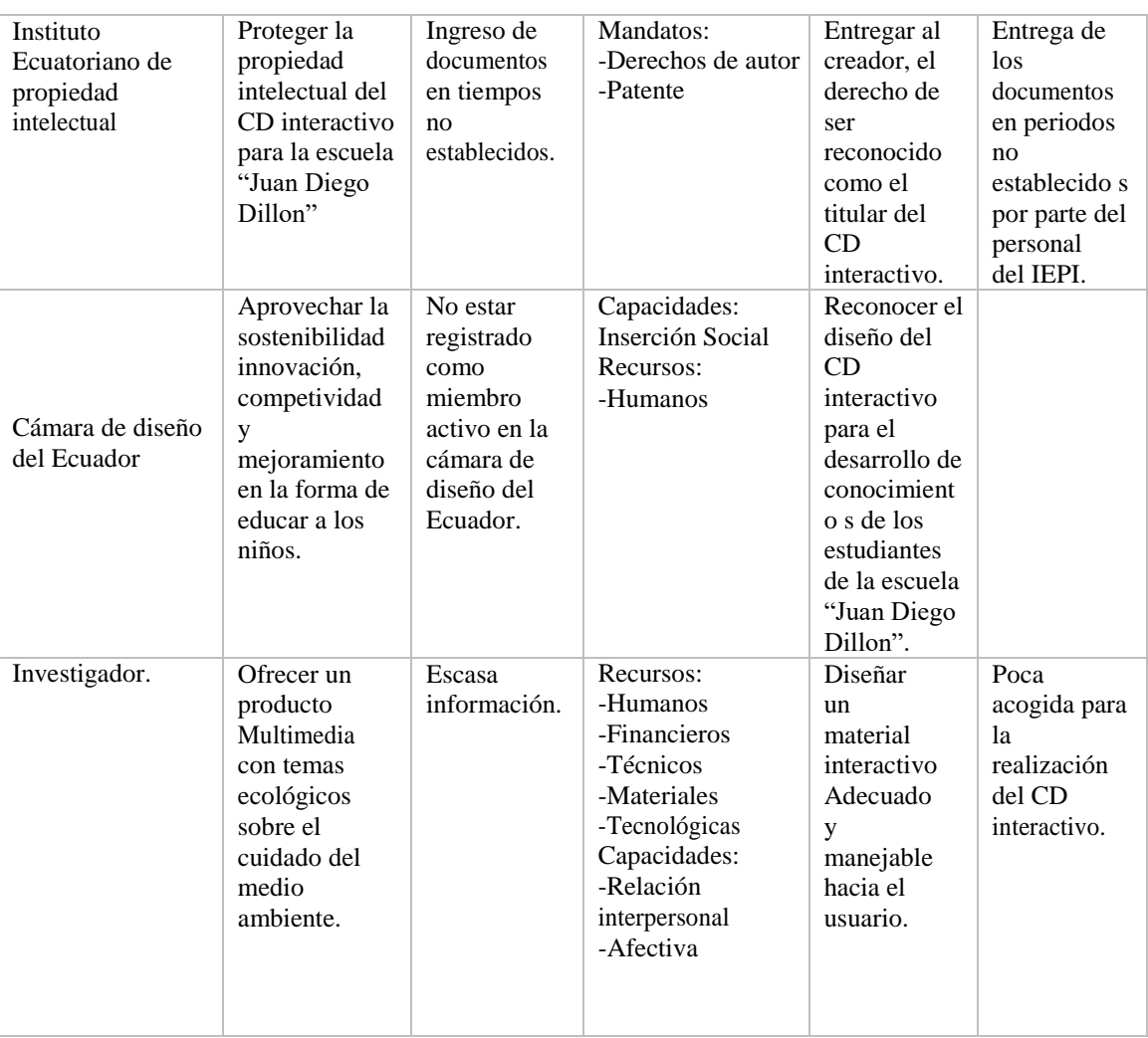

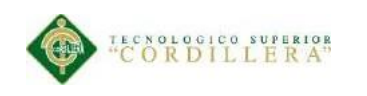

### **CAPÍTULO III**

di *Seño* gráfico

### <span id="page-22-0"></span>**3. Problemas y Objetivos**

### <span id="page-22-1"></span>**3.01. Árbol de Problemas**

A continuación, se visualizará el problema principal. Identificado plenamente en donde se ha encontrado opciones de solución acorde a la necesidad que presente el mismo. Una vez encontrado el problema central se procedió a analizar las causas y efectos que produce el mismo, analizando los estados negativos que se presentan en el proyecto.

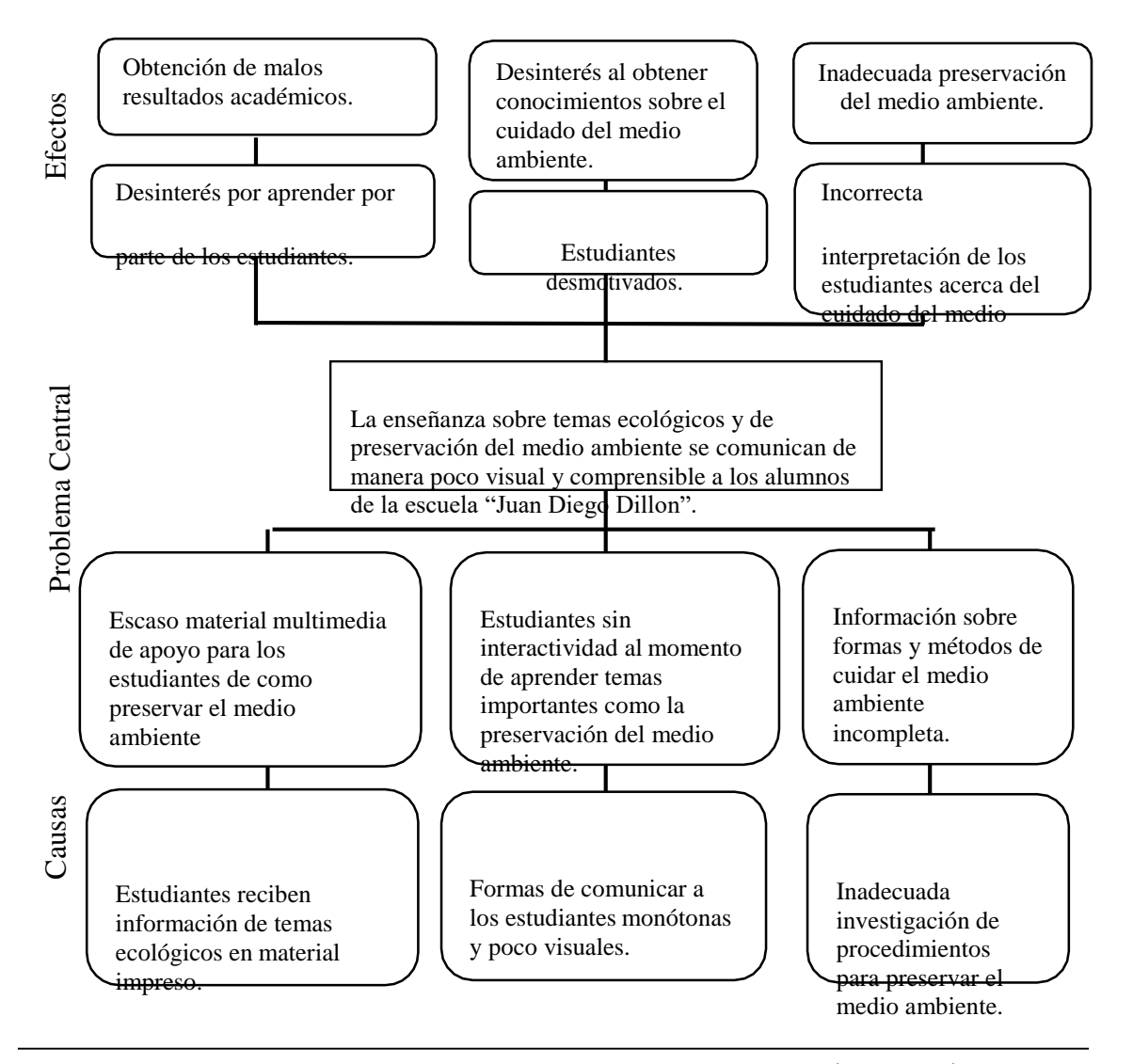

**DISEÑO DE UN CD INTERACTIVO MULTIMEDIA CON INFORMACIÓN ECOLÓGICA PARA LA PRESERVACIÓN DEL MEDIO AMBIENTE QUE SERVIRÁ DE APOYO PARA LOS ESTUDIANTES DE CUARTO GRADO DE LA ESCUELA JUAN DIEGO DILLON**

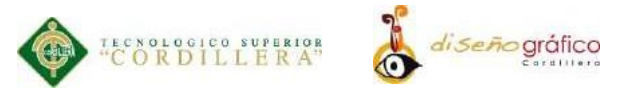

*Figura 2.Árbol de Problemas de la escuela "Juan Diego Dillon", 2017.*

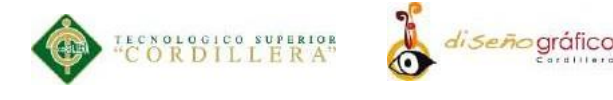

### <span id="page-24-0"></span> **3.02. Árbol de Objetivos**

Para el "Árbol de Objetivos" se cambian los estados negativos encontrados anteriormente y se los convierte en estados positivos los cuales son viables de ser alcanzados. Las causas se transforman en medios para cumplir los objetivos, el problema se convierte en el objetivo central y los efectos se transforman en fines.

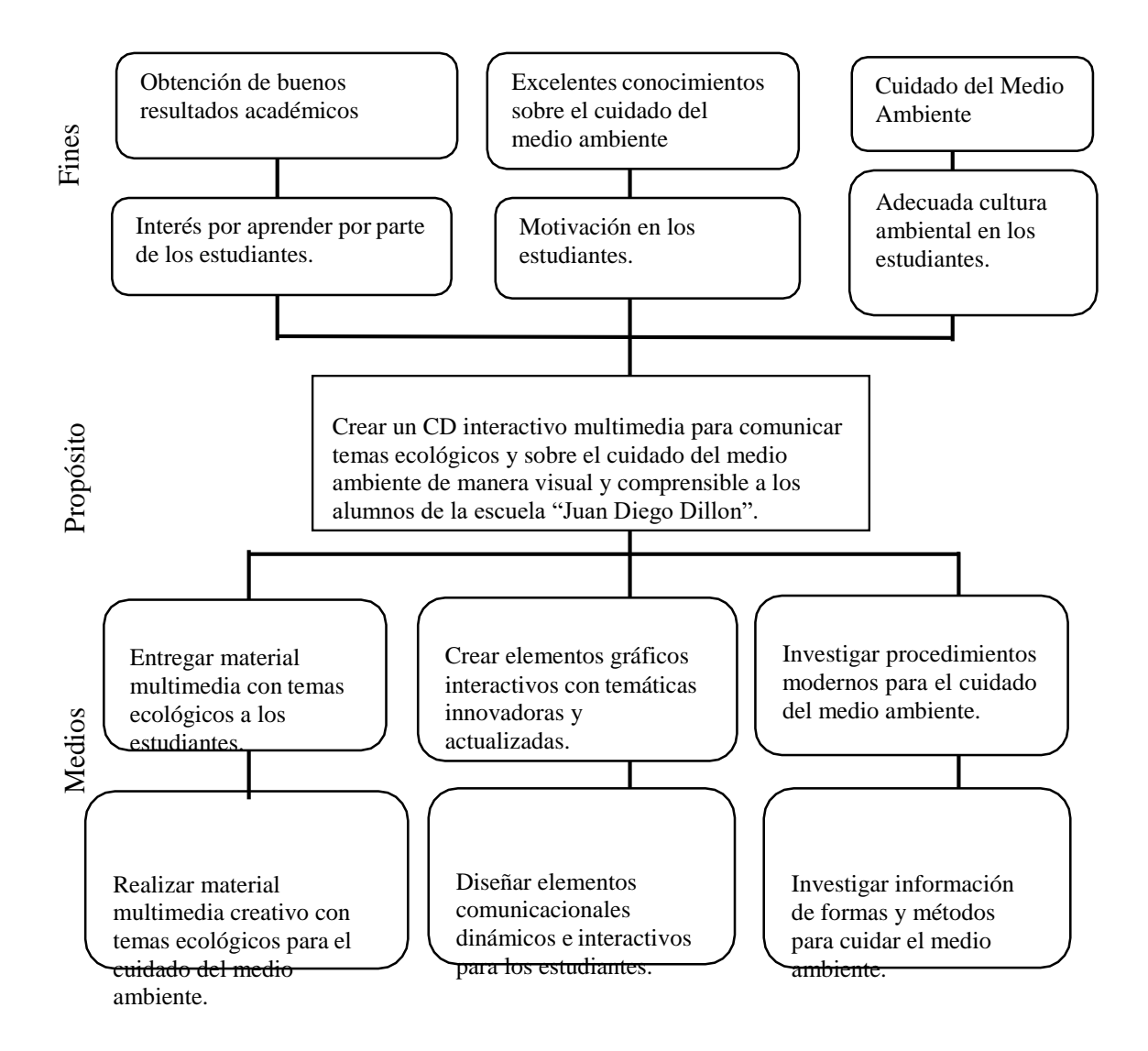

*Figura 3.Árbol de Objetivos de la escuela "Juan Diego Dillon", 2017.*

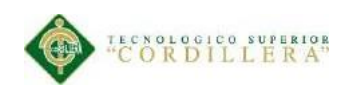

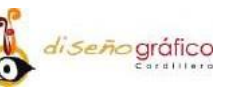

### **CAPÍTULO IV**

### <span id="page-25-1"></span><span id="page-25-0"></span>**4. Análisis de Alternativas**

### <span id="page-25-2"></span> **4.01. Matriz de Análisis de Alternativas e Identificación de Acciones**

Para la identificación de acciones analizaremos que actividades realizaremos para lograr nuestros objetivos principales y así cumplir con los objetivos propuestos de nuestro proyecto.

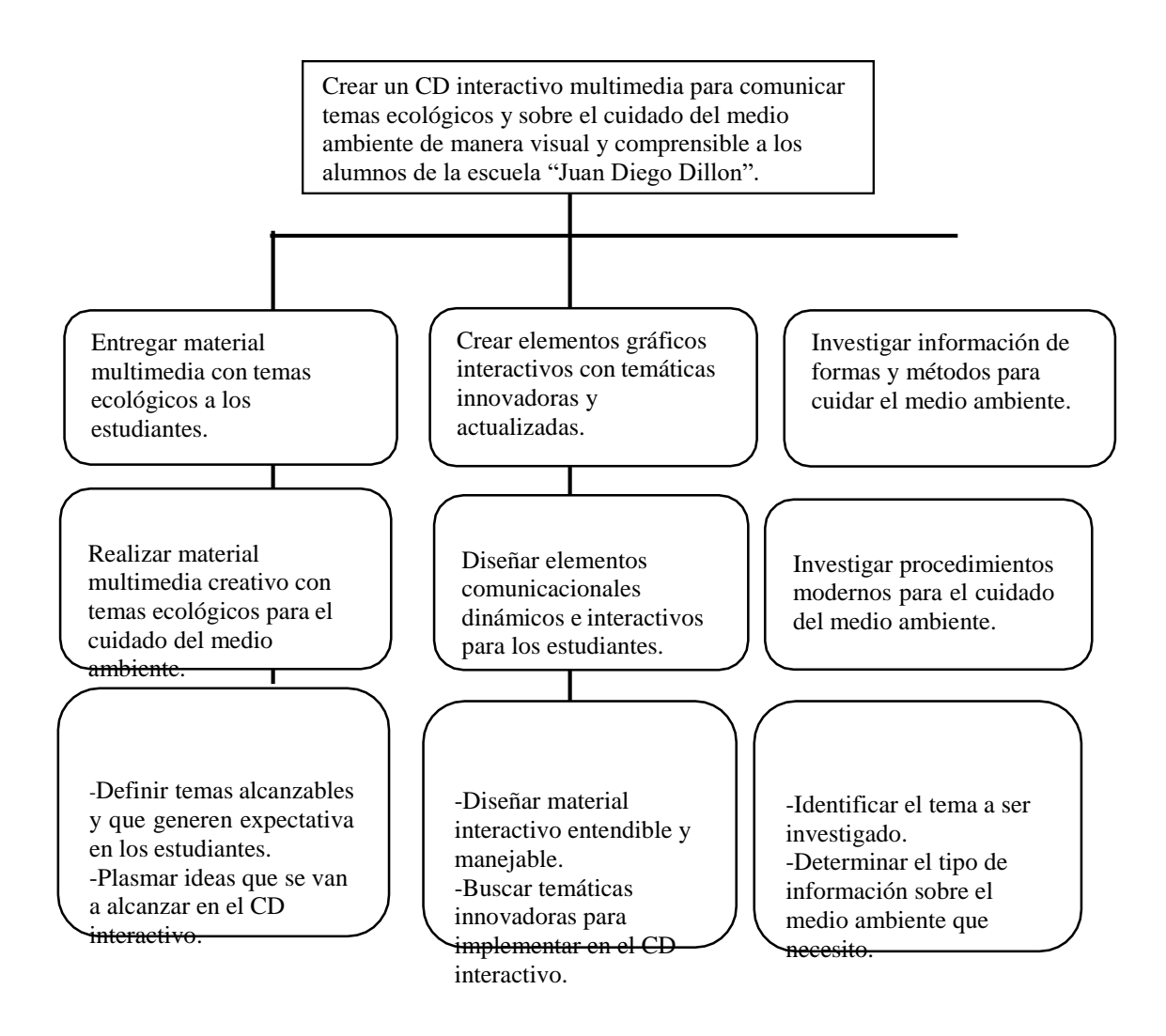

*Figura 4. Matriz de análisis de alternativas e identificación de acciones de la escuela*

<span id="page-26-0"></span>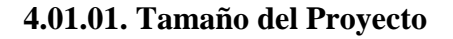

**ECNOLOGICO SUPERIOR** 

El presente proyecto es diseñar un CD interactivo el cual tendrá el material y contenido adecuado siendo así que será admitido por el grupo objetivo, incrementando su conocimiento ya que ellos son los que se favorecerán con este material, que interactúan directamente sobre él, las edades que comprenden los niños son de 8 a 9 años, el mismo será para el establecimiento que cuenta con 456 niños de los cuales entre esas edades comprendidas son 75 niños de cuarto año de educación básica.

| <b>MARGEN DE</b><br><b>ERROR</b> %                          | <b>NIVEL DE</b><br>CONFIANZA %                                                 | <b>TAMAÑO DEL</b><br><b>UNIVERSO</b> %                               | <b>HETEROGENIDAD %</b>                                           |  |  |
|-------------------------------------------------------------|--------------------------------------------------------------------------------|----------------------------------------------------------------------|------------------------------------------------------------------|--|--|
| 10                                                          | 80                                                                             | 75                                                                   | 50                                                               |  |  |
| Menores márgenes de<br>error requieren mayores<br>muestras. | Cuanto mayor sea el nivel<br>de confianza, mayor<br>tendrá que ser la muestra. | Número de<br>personas que<br>componen la<br>población a<br>estudiar. | Es la diversidad del<br>universo lo habitual suele<br>ser $50$ . |  |  |
| <b>TAMAÑO</b><br><b>MUESTRA</b>                             | 27                                                                             |                                                                      |                                                                  |  |  |

<span id="page-26-1"></span>*Tabla 3 Tamaño del Proyecto de la escuela "Juan Diego Dillon", 2017.*

di Seño gráfico

El tamaño de la muestra es el número de niños, población con la cual se trabajará para que hagan uso del CD interactivo seguido de una persona mayor para que dirija el uso adecuado del mismo.

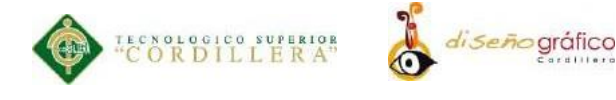

### <span id="page-27-0"></span> **4.01.02. Localización del Proyecto**

El presente proyecto se ejecuta en el Distrito Metropolitano de Quito, exactamente en el sector sur de Quito, en el sector de "Camal Metropolitano" ya que es donde está ubicado el centro educativo "Juan Diego Dillon".

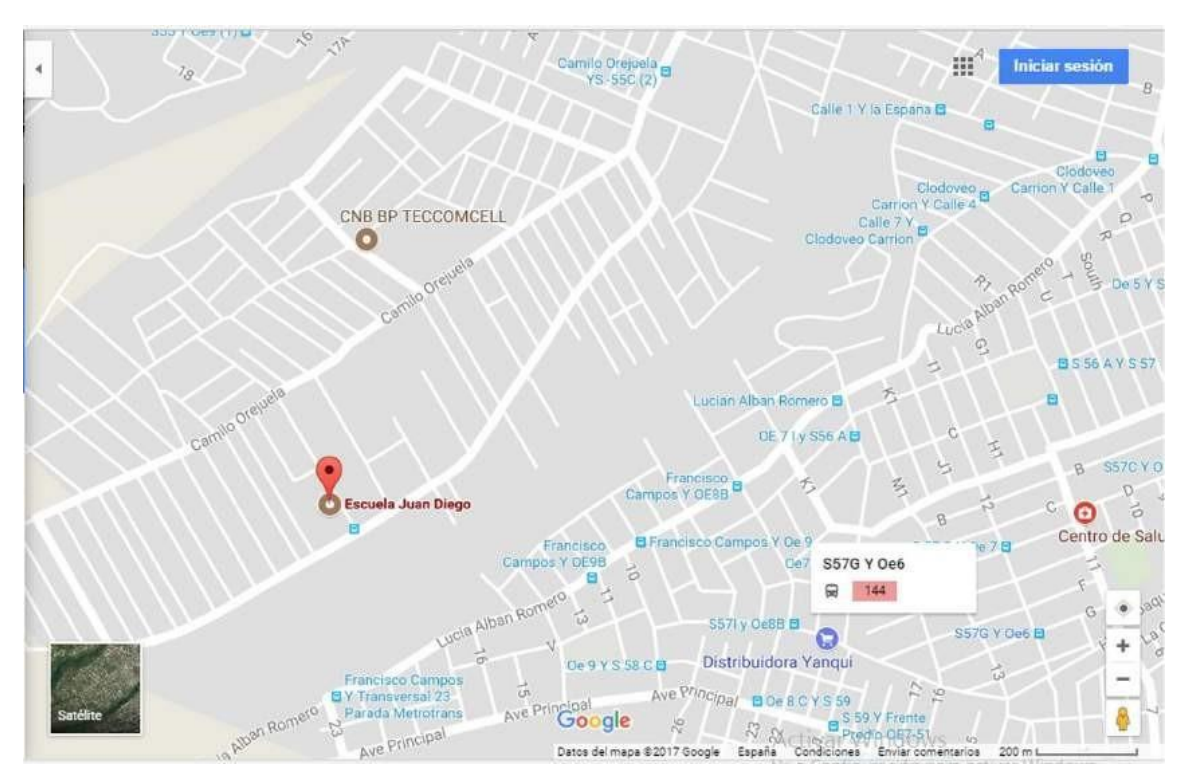

<span id="page-27-1"></span>*Figura 5. Localización del Proyecto de la escuela "Juan Diego Dillon", 2017.*

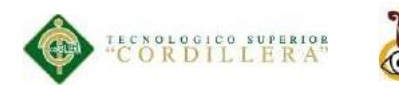

# *di Seño* gráfico

### <span id="page-28-0"></span> **4.01.03. Análisis Ambiental**

El [Medio Ambiente e](http://www.monografias.com/trabajos15/medio-ambiente-venezuela/medio-ambiente-venezuela.shtml)s todo aquello que nos rodea y que debemos cuidar para mantener limpia nuestra ciudad, colegio, hogar, etc. El medio ambiente es vital para todos los seres vivos que existen en la tierra es por eso que lo tenemos que cuidar preservándolo a través de nuevos mecanismos y usos al realizar cualquier tipo de proyectos sin afectarlo directamente.

El proyecto tiene un efecto positivo en cuanto a la utilización de materiales de reciclaje para su presentación, estos materiales son de poco impacto ambiental y a su vez amigables con el medio ambiente como lo son el papel para las impresiones y el plástico a esto se les motivara a las personas tanto adultos y niños a la preservación del medio ambiente sabiendo aprovechar de la mejor manera antes de botarlos a la basura.

El efecto negativo será de la manera que se lo usa o desecha el material ya que no es biodegradable lo cual causaría daños al medio ambiente por su contaminación al fabricar este tipo de productos, ya que se utilizan químicos perjudiciales tanto como para los seres humanos como para el medio ambiente.

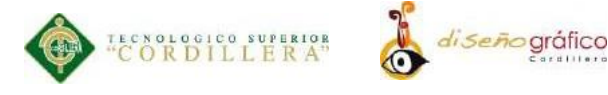

### <span id="page-29-0"></span>**4.02. Matriz de Análisis de Impacto de los Objetivos**

Para la siguiente tabla se analiza el impacto que tendrá cada uno de nuestros objetivos en

diferentes factores que están involucrados en nuestro proyecto.

| Objetivos                                                                                                    | Impacto<br>sobre<br>el<br>propósito | Fact.<br><b>Técnica</b> | Fact.<br><b>Financiera</b> | Fact.<br><b>Social</b> | Fact.<br>Política | T. | Cat.  |
|----------------------------------------------------------------------------------------------------|-------------------------------------|-------------------------|----------------------------|------------------------|-------------------|----|-------|
| Entregar material<br>multimedia con<br>temas ecológicos<br>a los estudiantes.                                    | $\overline{4}$                      | $\overline{4}$          | $\overline{4}$             | $\overline{4}$         | $\overline{2}$    | 18 | Media |
| Realizar material<br>multimedia<br>creativo con<br>temas ecológicos<br>para el cuidado<br>del medio<br>ambiente. | $\overline{4}$                      | 4                       | $\overline{4}$             | $\overline{4}$         | 3                 | 19 | Media |
| Crear elementos<br>gráficos<br>interactivos con<br>temáticas<br>innovadores y<br>actualizados.                   | $\overline{4}$                      | $\overline{4}$          | 3                          | 3                      | 3                 | 17 | Media |
| Diseñar<br>elementos<br>comunicacionales<br>dinámicos e<br>interactivos para<br>los estudiantes.                 | $\overline{4}$                      | $\overline{4}$          | 3                          | $\overline{4}$         | 3                 | 18 | Media |
| Investigar<br>información de<br>formas y<br>métodos para<br>cuidar el medio<br>ambiente.                         | $\overline{4}$                      | 3                       | 3                          | $\overline{4}$         | $\overline{2}$    | 16 | Baja  |
| Investigar<br>procedimientos<br>modernos para el<br>cuidado del<br>medio ambiente.                               | $\overline{4}$                      | 3                       | $\overline{4}$             | 3                      | $\overline{4}$    | 18 | Media |

<span id="page-29-1"></span>*Tabla 4 Impacto de los objetivos de la escuela "Juan Diego Dillon", 2017.*

Se ha utilizado la siguiente nomenclatura para la tabla Fact. = Factibilidad, T.= Total y Cat. para Categoría y las ponderaciones son:  $21 - 25 =$  alta  $16 - 20 =$  media 15-0 = baja.

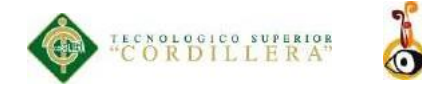

### <span id="page-30-0"></span> **4.03. Diagrama de Estrategias**

Para la siguiente tabla analizaremos los criterios para realizar los indicadores principales. Identificando plenamente las opciones de solución a cada uno de ellos acorde a la necesidad que presente el mismo.

*li seño* gráfico

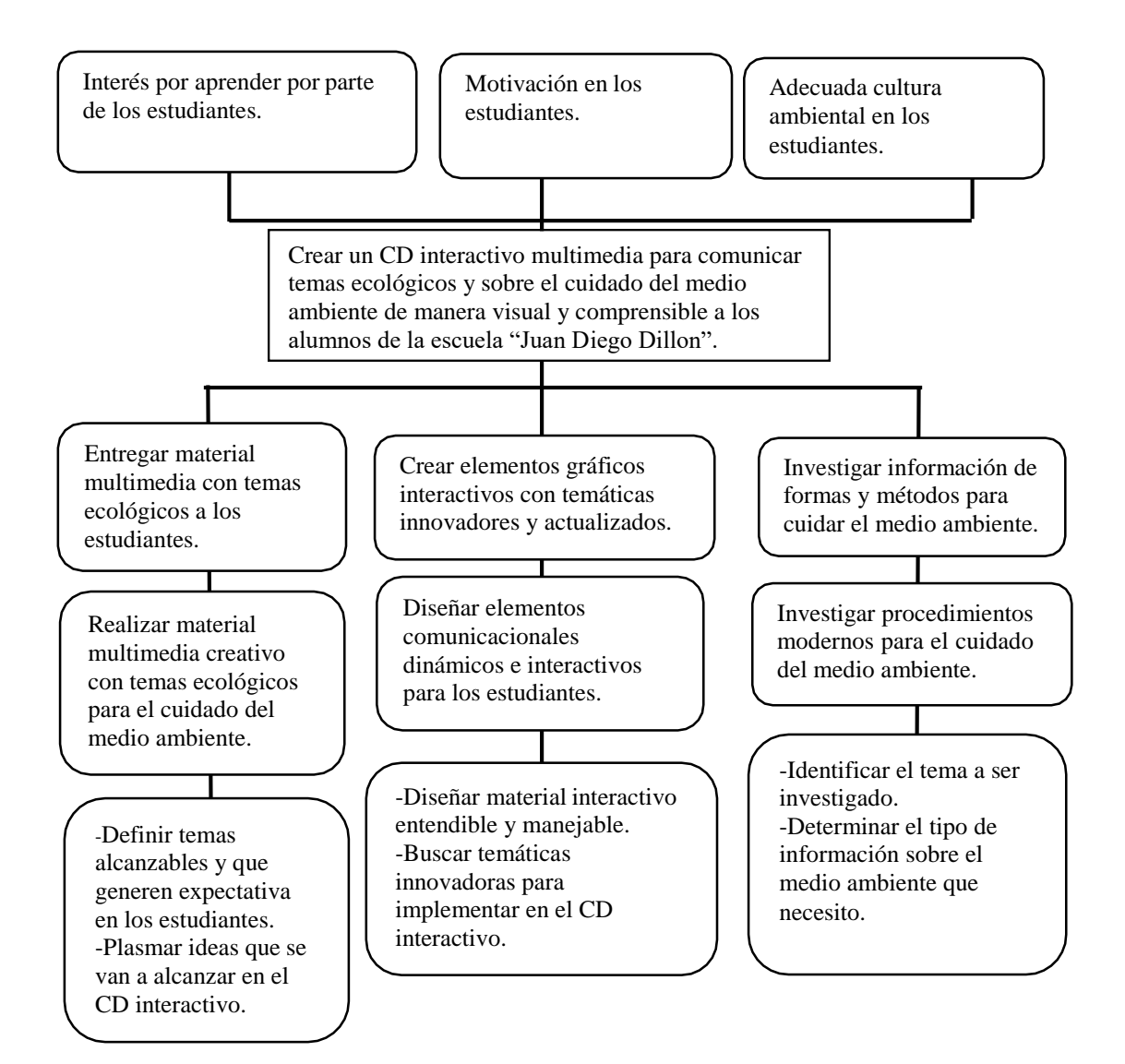

*Figura 6. Diagrama de Estrategias de la escuela "Juan Diego Dillon", 2017.*

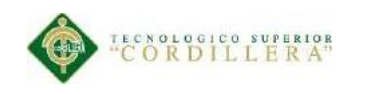

# di Seño gráfico

### <span id="page-31-0"></span> **4.04. Construcción de la Matriz de Marco Lógico**

### <span id="page-31-1"></span>**4.04.01. Revisión de los Criterios para Indicadores**

Para la siguiente tabla se analiza los criterios para realizar los indicadores principales. Identificando plenamente las opciones de solución a cada uno de ellos acorde a la necesidad que presente el mismo.

<span id="page-31-2"></span>*Tabla 5 Revisión de los Criterios para Indicadores la escuela "Juan Diego Dillon", 2017.*

|       | <b>Resumen</b><br><b>Narrativo</b>                          | <b>Indicador</b>                                                 |          |              |                    |       |                        |
|-------|-------------------------------------------------------------|------------------------------------------------------------------|----------|--------------|--------------------|-------|------------------------|
| Nivel |                                                             |                                                                  | Cantidad | Calidad      | <b>Tiempo</b>      | Lugar | Grupo<br><b>Social</b> |
|       | Interés por<br>aprender por<br>parte de los<br>estudiantes. | Interés en los<br>estudiantes (90%)                              | 24       | Excelente    | 1 año<br>Académico | Ouito | Medio                  |
|       | Motivación en<br>los estudiantes.                           | Generar impulso y<br>ánimos por<br>aprender(75)                  | 20       | <b>Bueno</b> | 6 meses            | Quito | Medio                  |
|       | Adecuada<br>cultura<br>ambiental en<br>los estudiantes.     | Incremento de<br>cultura ambiental<br>en estudiantes<br>$(60\%)$ | 16       | <b>Bueno</b> | 1 Año              | Quito | Medio                  |

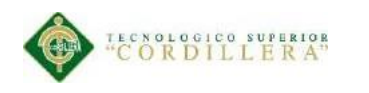

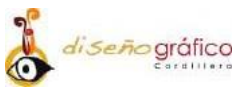

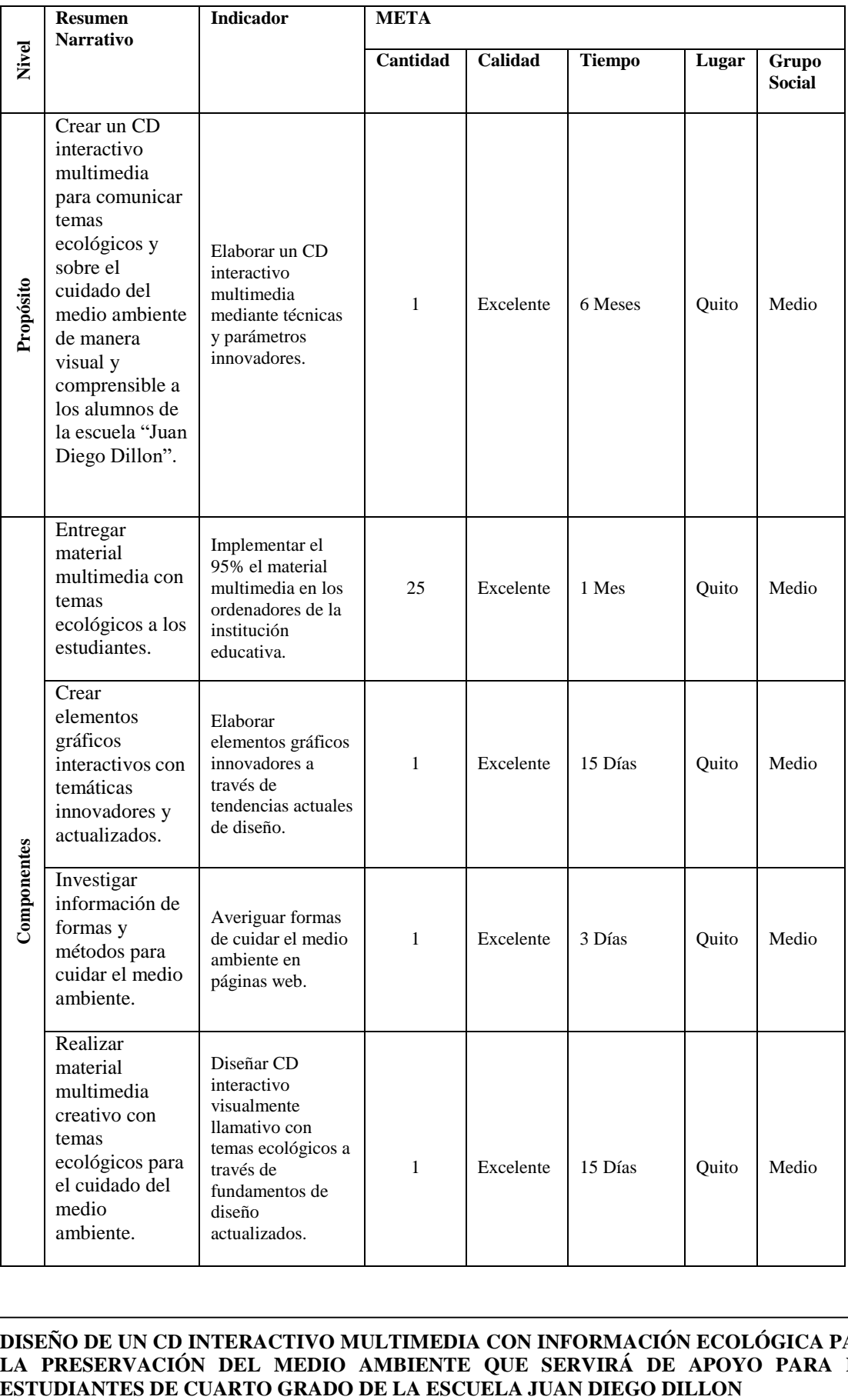

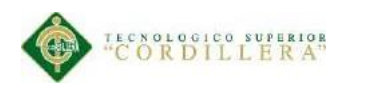

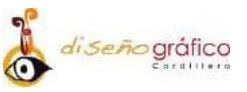

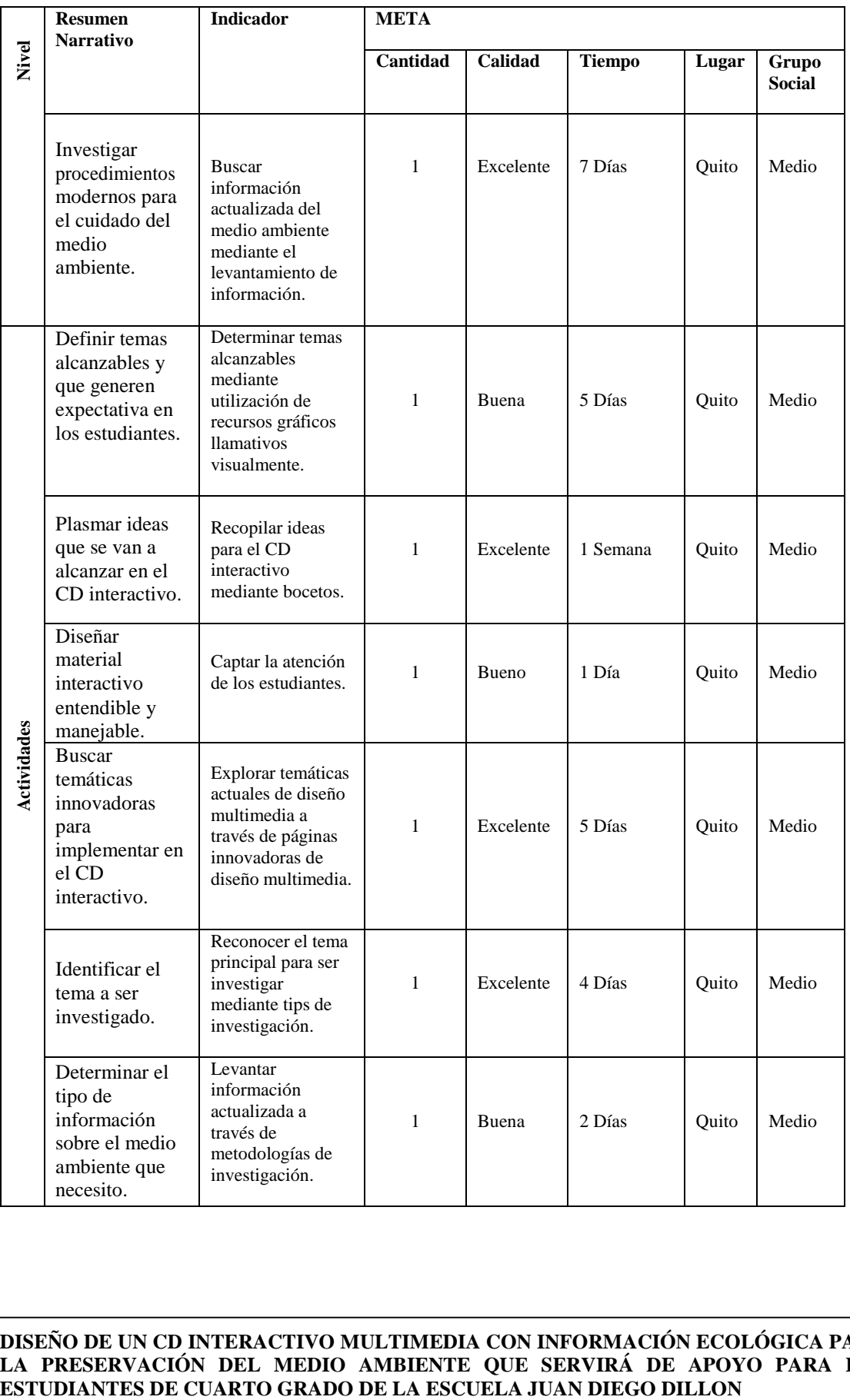

**DISEÑO DE UN CD INTERACTIVO MULTIMEDIA CON INFORMACIÓN ECOLÓGICA PARA LA PRESERVACIÓN DEL MEDIO AMBIENTE QUE SERVIRÁ DE APOYO PARA LOS** 

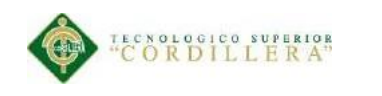

### <span id="page-34-0"></span> **4.04.02.Selección de Indicadores**

En la tabla actual se analiza los indicadores que se resolverá en tiempos y porcentajes establecidos por el investigador y creador del CD interactivo para alcanzar el propósito principal del proyecto.

| <b>Nivel</b> | <b>Resumen Narrativo</b>                                                                                                    | <b>Indicadores</b>                                                                                       | <b>Clasificadores</b> de<br><b>Indicadores</b> |             |               |   |             | Puntaje        | Selección |
|--------------|----------------------------------------------------------------------------------------------------|----------------------------------------------------------------------------------------------------|------------------------------------------------|-------------|---------------|---|-------------|----------------|-----------|
|              |                                                                                                    |                                                                                                    | A                                              | B           | $\mathcal{C}$ | D | E           |                |           |
| Finalidades  | Interés por aprender por<br>parte de los estudiantes.                                                                                                    | Interés en los<br>estudiantes (90%)                                                                      | X                                              | X           |               | X | X           | 4              | Alto      |
|              | Motivación en los<br>estudiantes.                                                                                                    | Generar impulso y<br>ánimos por<br>aprender(75)                                                          | X                                              |             |               | X | X           | 3              | Media     |
|              | Adecuada cultura<br>ambiental en los<br>estudiantes.                                                                                                    | Incremento de<br>cultura ambiental en<br>estudiantes (60%)                                               | X                                              | X           |               | X | X           | 4              | Alto      |
| Propósito    | Crear un CD interactivo<br>multimedia para<br>comunicar temas<br>ecológicos y sobre el<br>cuidado del medio<br>ambiente de manera<br>visual y comprensible a<br>los alumnos de la<br>escuela "Juan Diego<br>Dillon". | Elaborar un CD<br>interactivo<br>multimedia<br>mediante técnicas y<br>parámetros<br>innovadores.         | $\boldsymbol{X}$                               | X           |               | X | $\mathbf X$ | $\overline{4}$ | Alto      |
| Componentes  | Entregar material<br>multimedia con temas<br>ecológicos a los<br>estudiantes.                                                                                                    | Implementar el 95%<br>el material<br>multimedia en los<br>ordenadores de la<br>institución<br>educativa. | $\mathbf X$                                    |             | X             |   | X           | 3              | Media     |
|              | Crear elementos gráficos<br>interactivos con<br>temáticas innovadores y<br>actualizados.                                                                                                    | Elaborar elementos<br>gráficos<br>innovadores a<br>través de tendencias<br>actuales de diseño.           | X                                              | X           |               | X | X           | $\overline{4}$ | Alto      |
|              | Investigar información<br>de formas y métodos<br>para cuidar el medio<br>ambiente.                                                                                                    | Averiguar formas<br>de cuidar el medio<br>ambiente en páginas<br>web.                                    | $\mathbf X$                                    | $\mathbf X$ |               | X | X           | 4              | Alto      |

<span id="page-34-1"></span>*Tabla 6 Selección de indicadores de la escuela "Juan Diego Dillon", 2017.*

di seño gráfico

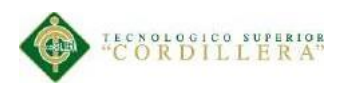

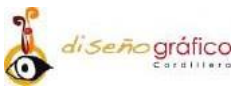

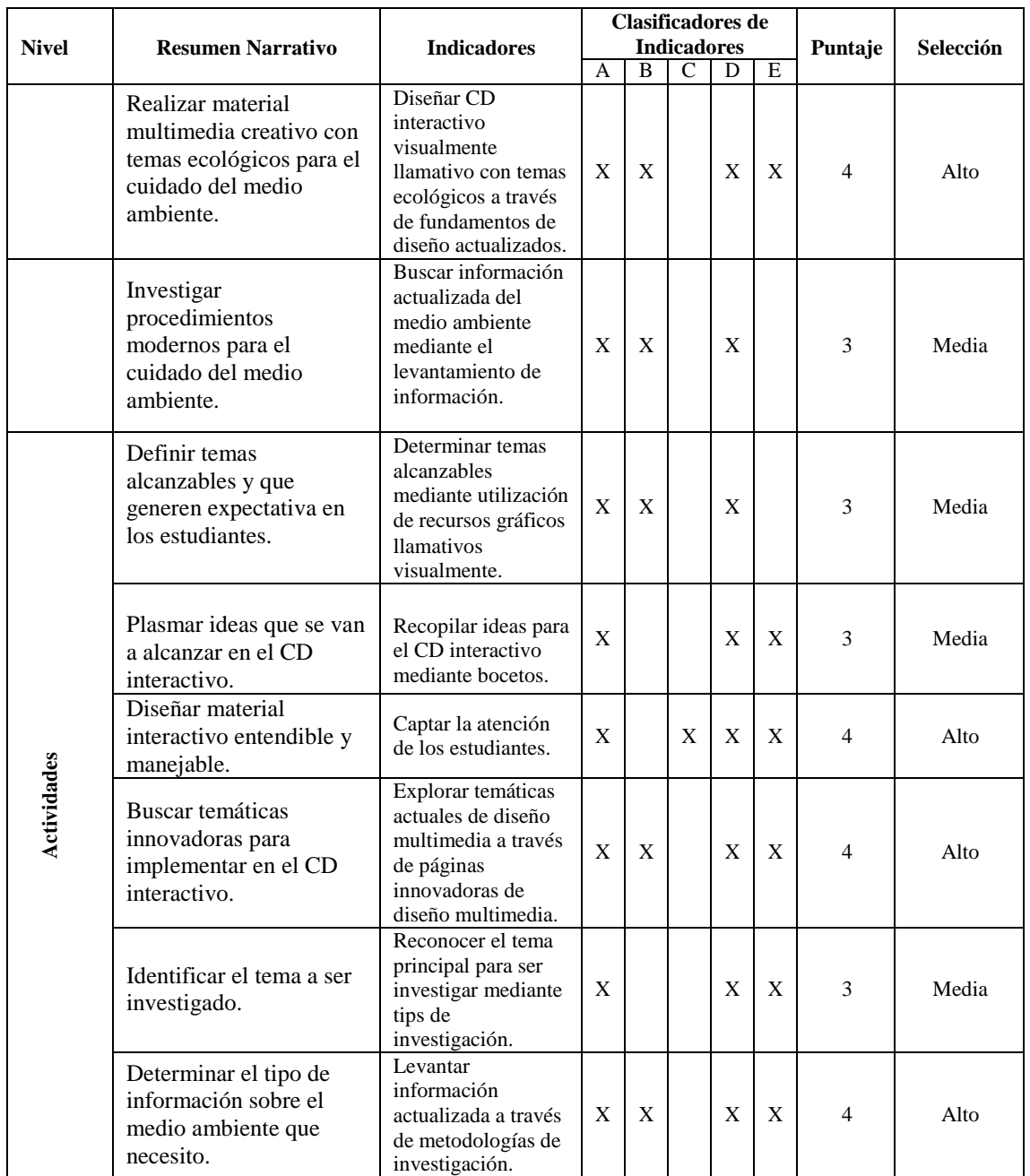

En la clasificación de indicadores se marcó según la siguiente nomenclatura: A = Es clara, B = Existe información disponible, C = Es tangible y se puede observar, D = La tarea de recolectar datos está al alcance
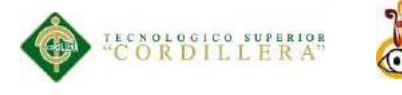

### **4.04.03.Medios de Verificación**

En la presente tabla detallamos cuales son nuestros medios de verificación y recolección de datos de donde obtendremos información para nuestro principal objetivo y así lograr cumplir el propósito principal.

|             |                                                                                                    | <b>Indicador</b>                                                                                         | Medios de verificación                    |                          |                        |                                 |           |  |
|-------------|----------------------------------------------------------------------------------------------------|----------------------------------------------------------------------------------------------------|-------------------------------------------|--------------------------|------------------------|---------------------------------|-----------|--|
| Nivel       | <b>Resumen</b><br><b>Narrativo</b>                                                                                                    |                                                                                                    | <b>Fuente</b><br>de<br><b>Información</b> | Método de<br>Recolección | Método de<br>Análisis  | Frecuencia<br>de<br>Recolección | Resp.     |  |
| Fines       | Interés por<br>aprender por<br>parte de los<br>estudiantes.                                                                                                    | Interés en los<br>estudiantes (90%)                                                                      | Primaria                                  | Entrevista               | Cualitativo            | 1 año                           | Investig. |  |
|             | Motivación en<br>$\log$<br>estudiantes.                                                                                                    | Generar impulso y<br>ánimos por<br>aprender.                                                             | Primaria                                  | Entrevista               | Cualitativo            | 6 meses                         | Investig. |  |
|             | Adecuada<br>cultura<br>ambiental en<br>los<br>estudiantes.                                                                                                    | Incremento de<br>cultura ambiental<br>en estudiantes<br>$(60\%)$                                         | Primaria                                  | Entrevista               | Cualitativo            | 1 año                           | Investig. |  |
| Propósito   | Crear un CD<br>interactivo<br>multimedia<br>para<br>comunicar<br>temas<br>ecológicos y<br>sobre el<br>cuidado del<br>medio<br>ambiente de<br>manera visual<br>y<br>comprensible<br>a los alumnos<br>de la escuela<br>"Juan Diego<br>Dillon". | Elaborar un CD<br>interactivo<br>multimedia<br>mediante técnicas<br>y parámetros<br>innovadores.         | Primaria                                  | Observación              | Simple<br>Verificación | 6 meses                         | Investig. |  |
| Componentes | Entregar<br>material<br>multimedia<br>con temas<br>ecológicos a<br>los<br>estudiantes.                                                                                                    | Implementar el<br>95% el material<br>multimedia en los<br>ordenadores de la<br>institución<br>educativa. | Primaria                                  | Entrevista               | Cualitativo            | 1 mes                           | Investig. |  |

*Tabla 7Medios de verificación de la escuela "Juan Diego Dillon", 2017*

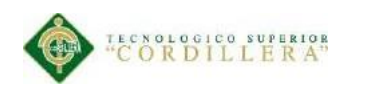

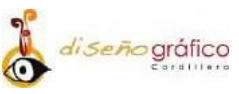

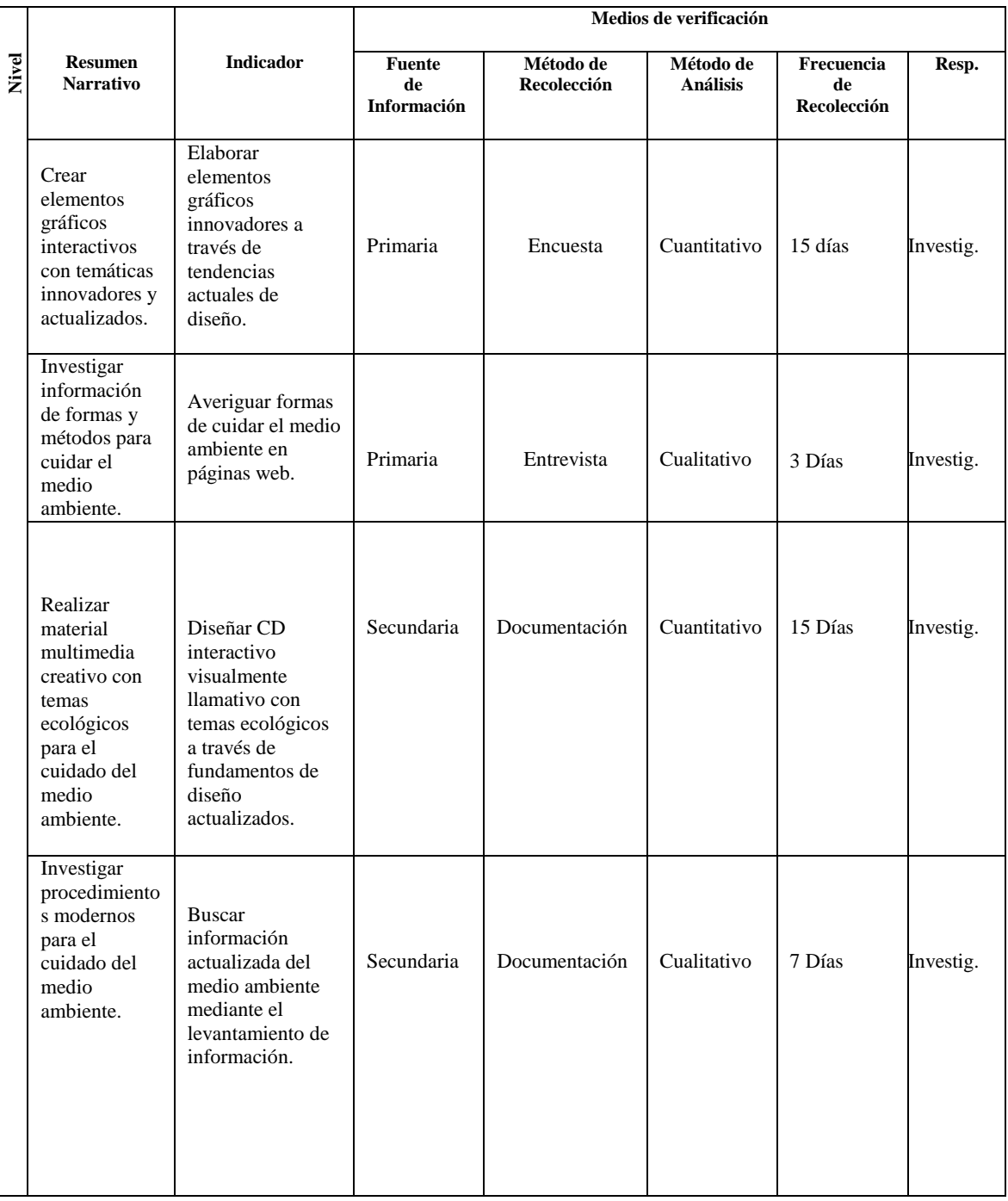

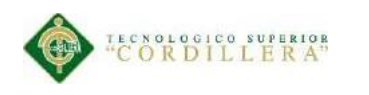

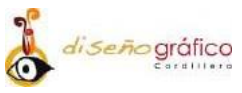

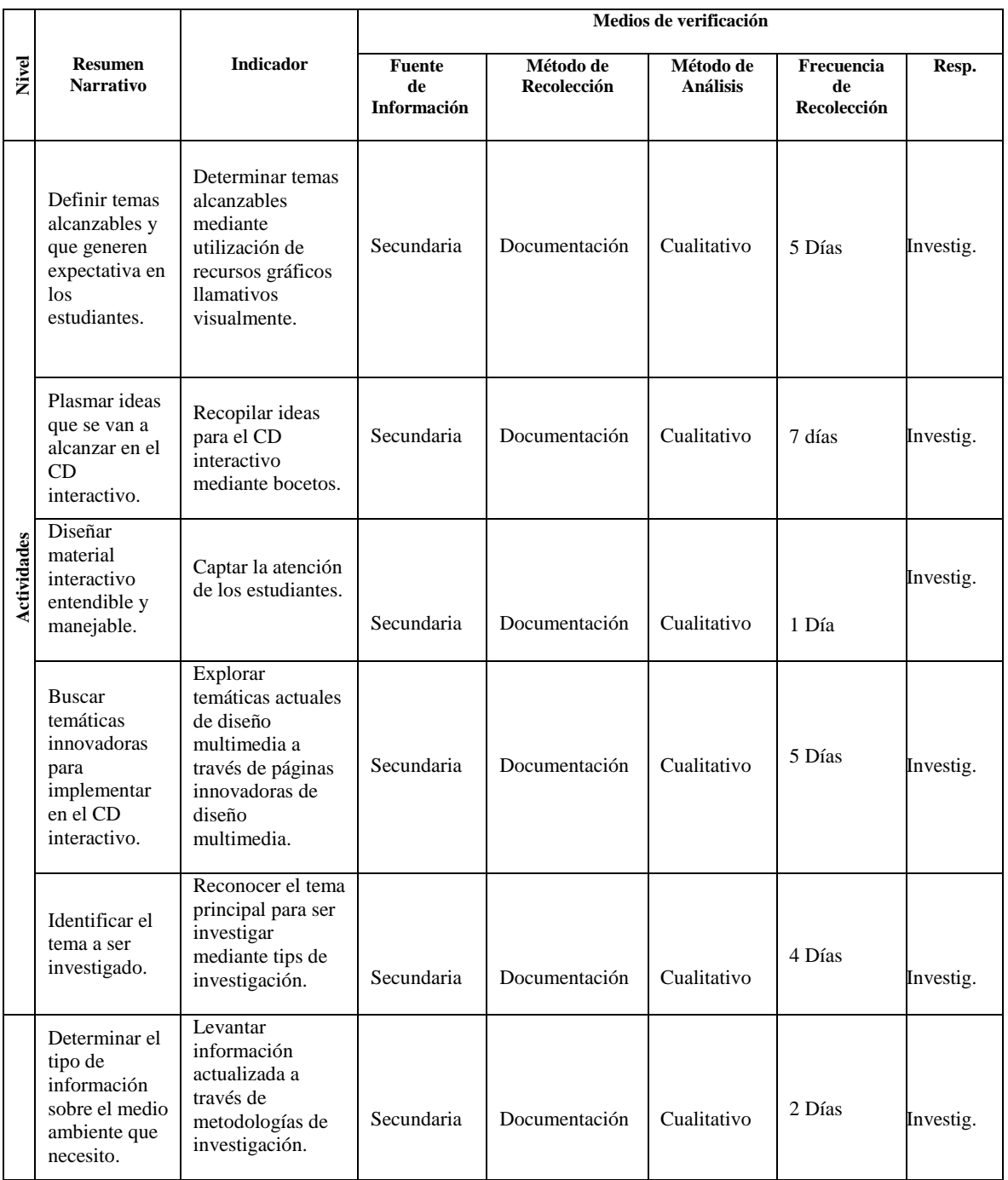

Se ha utilizado la siguiente nomenclatura para la tabla Resp. = Responsable, Investig. = Investigador.

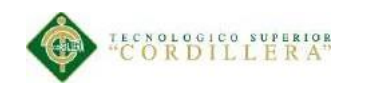

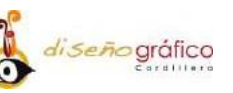

### **4.04.04 Supuestos**

En la siguiente tabla evaluamos si existen condiciones de las cuales pueda depender mi proyecto, y si existen condiciones que pueda llevar a que mi proyecto fracase en corto, mediano o largo plazo.

|              |                                                             |                                                 | <b>Factores de Riesgo</b> |          |               |                  |       |  |
|--------------|-------------------------------------------------------------|-------------------------------------------------|---------------------------|----------|---------------|------------------|-------|--|
| <b>Nivel</b> | <b>Resumen</b><br><b>Narrativo</b>                          | <b>Supuestos</b>                                | <b>Financiero</b>         | Político | <b>Social</b> | <b>Ambiental</b> | Legal |  |
| Finalidades  | Interés por<br>aprender por<br>parte de los<br>estudiantes. | <b>Diferentes</b><br>métodos de<br>aprendizaje. |                           |          | X             |                  |       |  |
|              | Motivación en<br>los estudiantes.                           | Desinterés por<br>parte de los<br>estudiantes.  |                           |          | X             |                  |       |  |
|              | Adecuada<br>cultura<br>ambiental en los<br>estudiantes.     | Descuidos en<br>cuidado del<br>medio ambiente.  |                           |          | X             |                  |       |  |

*Tabla 8 Supuestos de la escuela "Juan Diego Dillon", 2017.*

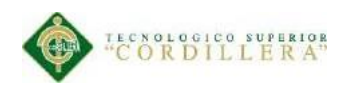

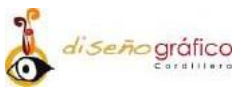

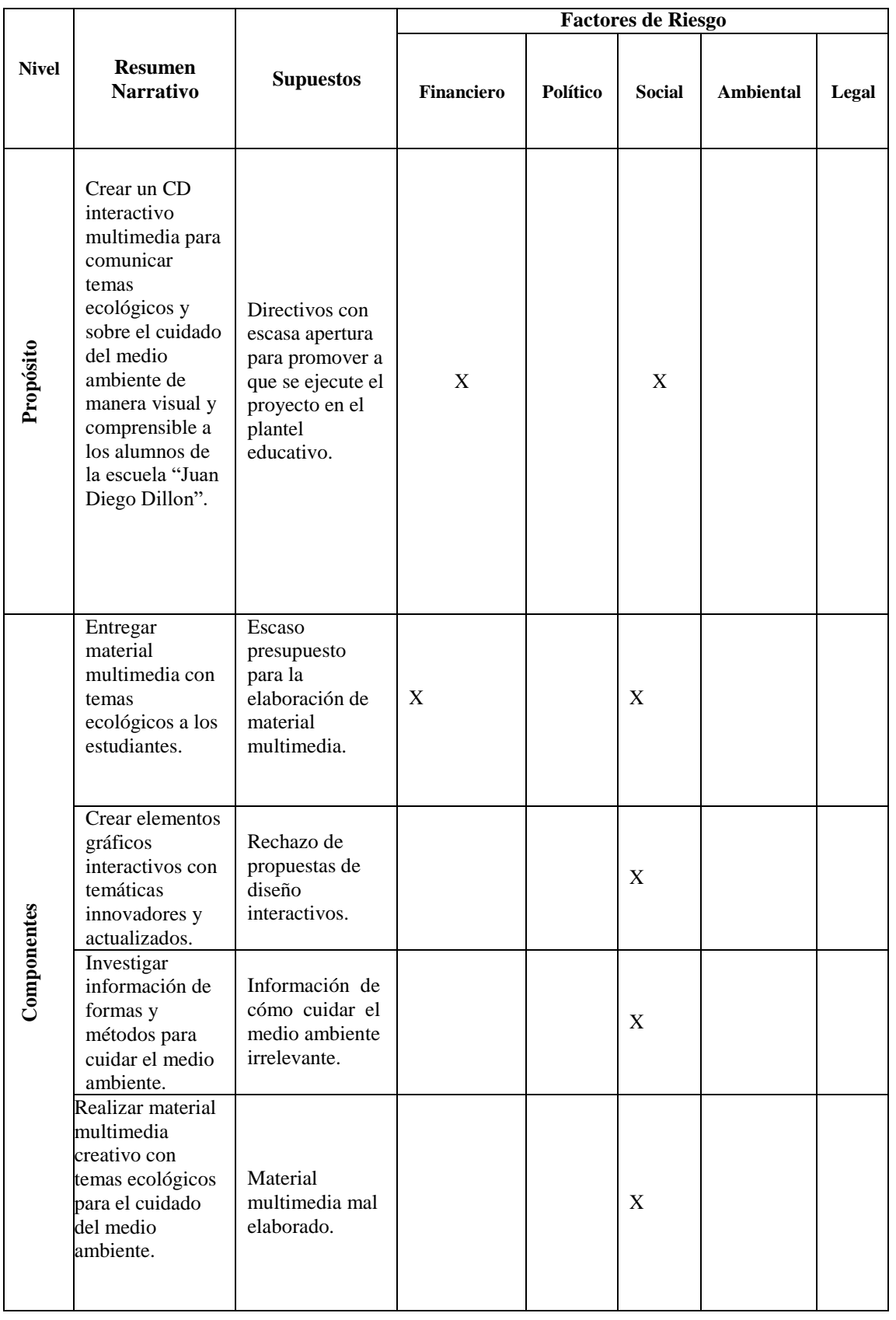

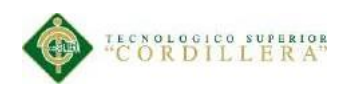

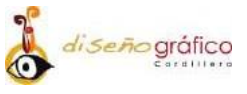

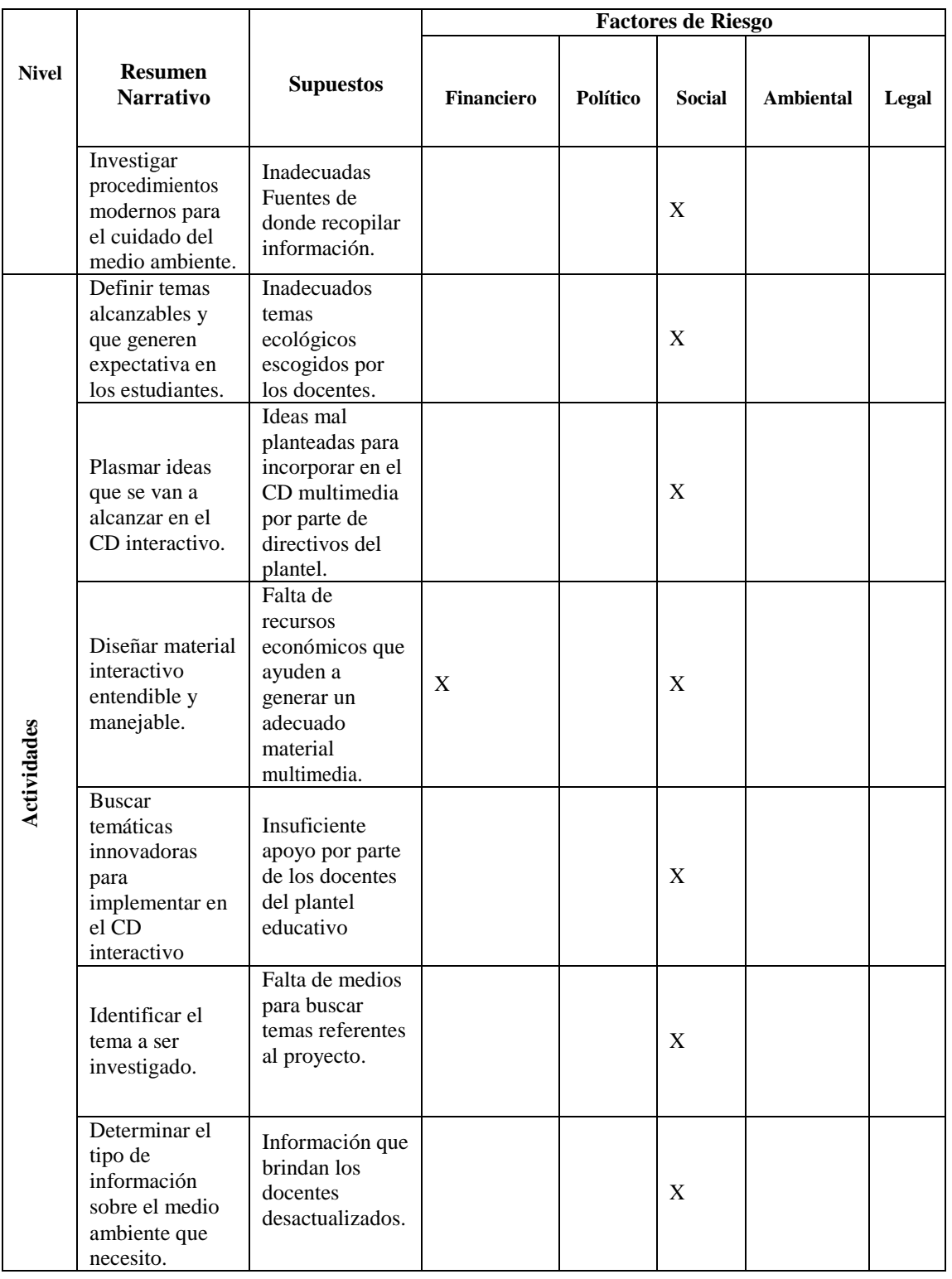

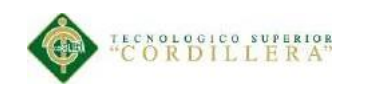

### **4.04.05. Matriz de Marco Lógico (MML)**

En la siguiente tabla analizamos toda la información relevante y que ayuda a tener una mayor compresión al investigador para resolver el proyecto y lograr cumplir el propósito general.

**Nivel Resumen Narrativo Indicador Indicador Medios de Supuestos verificación** Interés por Interés en los estudiantes Primaria Diferentes métodos de (90%) aprendizaje. aprender por parte Entrevista Cualitativo de los estudiantes. Generar impulso y ánimos Primaria Desinterés por parte de **Fines** Motivación en los por aprender. Entrevista los estudiantes. estudiantes. Cualitativo Incremento de cultura Secundaria Adecuada cultura Descuidos en cuidado ambiental en estudiantes Entrevista ambiental en los del medio ambiente. Cualitativo (60%) estudiantes. Crear un CD interactivo multimedia para comunicar temas Directivos con escasa ecológicos y Primaria Elaborar un CD apertura para promover sobre el cuidado interactivo multimedia Observación **Propósito** a que se ejecute el del medio mediante técnicas y Simple proyecto en el plantel ambiente de parámetros innovadores. verificación educativo. manera visual y comprensible a los alumnos de la escuela "Juan Diego Dillon". Entregar material Implementar el 95% el Escaso presupuesto Primaria multimedia con material multimedia en los para la elaboración de Entrevista temas ecológicos material multimedia. ordenadores de la Cualitativo a los estudiantes. institución educativa. Crear elementos Elaborar elementos gráficos Primaria Rechazo de propuestas Componentes **Componentes** gráficos innovadores a interactivos con Encuesta de diseño interactivos.través de tendencias temáticas Cuantitativo actuales de diseño. innovadores y actualizados.

*Tabla 9 Matriz de Marco Lógico de la escuela "Juan Diego Dillon", 2017.*

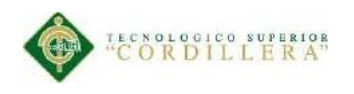

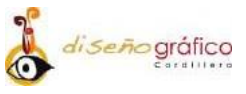

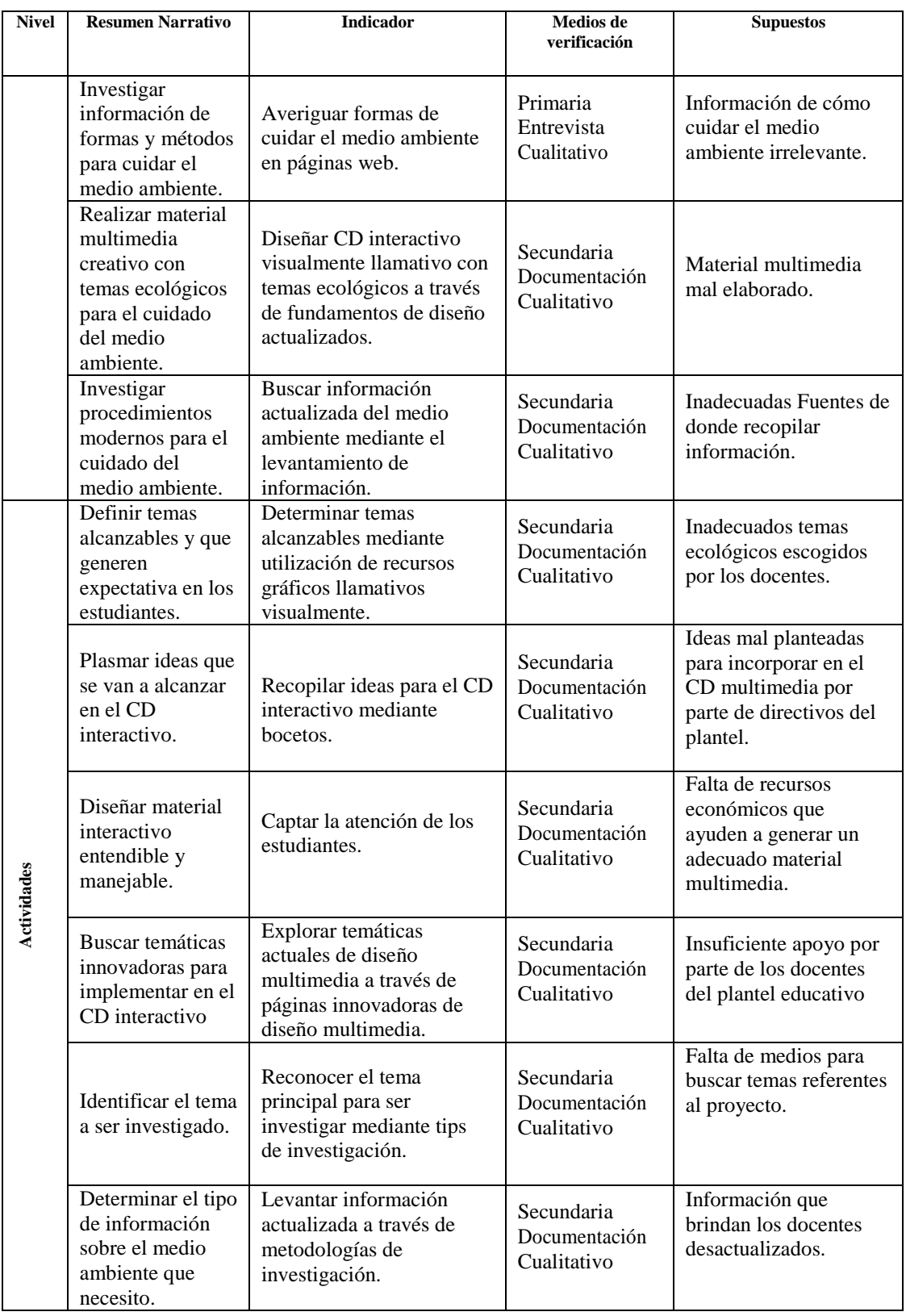

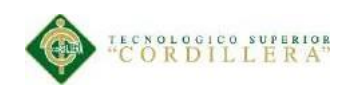

### **CAPÍTULO V**

### **5.0. La Propuesta**

### **5.01. Antecedentes de la Herramienta y Perfil de la Propuesta**

El siguiente proyecto corresponde a (Enriquez, 2015), quien realizó la propuesta de "Diseñar un CD interactivo para preservar el Medio Ambiente". En este proyecto se utilizarón teorías sobre el cuidado del medio ambiente y se observarón algunas técnicas para la investigación sea factible y metodológica.

La investigación se desarrolló dentro de un proyecto factible, la muestra fue de 87 personas entre estudiantes y autoridades de la unidad educativa "Oasis Tamayense" la técnica que la misma utilizó para recopilar datos fue a través de una encuesta.

El estudio dejo resultados donde afirma que el proyecto se adapta a estrategias creativas y bien estructuradas que se las aplico en el proyecto final. Este proyecto se relaciona con la investigación en curso ya que propone un material interactivo multimedia para promover un aprendizaje y crear una cultura de cómo cuidar el medio ambiente con temas ecológicos actualizados.

El presente proyecto ofrece mayor creatividad en interfaces gráficas y de contenido para su usabilidad de usuarios, incentivará al estudiante a seguir mostrando interés por aprender a cuidar nuestro medio ambiente y de esta manera seguir creando cultura ambiental en el resto de población en general.

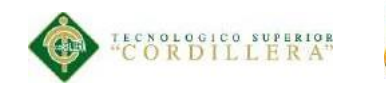

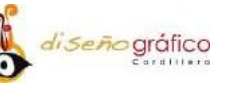

### **5.02. Marco Teórico**

### **5.02. 01.Diseño Gráfico**

Diseño Gráfico es el proceso de programar, proyectar, coordinar, seleccionar y organizar una serie de factores. y elementos con miras a la realización de objetos destinados a producir comunicaciones visuales producidas en general por medios industriales y destinadas a transmitir mensajes específicos a grupos determinados.

El diseñador gráfico trabaja en la interpretación, el ordenamiento y la presentación visual de mensajes. Su sensibilidad para la forma debe ser paralela a su sensibilidad para el contenido.

Dado el crecimiento veloz y masivo en el intercambio de información, la demanda de diseñadores gráficos es mayor que nunca, particularmente a causa del desarrollo de nuevas tecnologías y de la necesidad de prestar atención a los factores humanos que escapan a la competencia de los ingenieros que las desarrollan.

### **5.02. 02.Diseño Multimedia**

Diseño Multimedia es el uso de textos, gráficos, animación, imágenes, video y sonido para presentar información, estos medios pueden integrarse mediante un computador, estas aplicaciones muy diversas parecen compartir una suposición información multimedia ayudando a las personas a aprender.

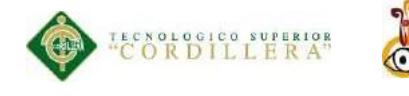

Esta información se basa en la opinión personal ya que afirma que las personas disfrutan de la multimedia prefiriendo esta como materiales de aprendizaje y enseñanza (Bosco, 1986).

di seño gráfico

### **5.02. 03.CD interactivo**

El CD interactivo muestra videos, juegos, animaciones, textos y sonidos. Estos elementos son muy útiles para la elaboración de este CD ya que con un tema específico se podrá hacer que cada uno de los estudiantes haga relucir su creatividad e inteligencia y su nivel académico sea favorable (Gudiño, 2013).

### **5.02. 04. Interactividad**

Es una acción mutua entre el alumno, sistema y el material de aprendizaje (Fowler, 1980). La enseñanza multimedia basada en ordenadores tiene a ser más interactiva que las clases tradicionales y tiene un fuerte efecto positivo en el aprendizaje (Bosco, 1986).La interactividad se asocia con el logro del aprendizaje y la retención del conocimiento en el tiempo (Stafford, 1990).

### **5.02. 05. Sistemas Multimedia**

Es un sistema que se comunica con el usuario a través de diversos elementos multimedia de un modo interactivo. Los sistemas informáticos evolucionan rápidamente hacia sistemas multimedia, planteado así resulta complejo una clasificación que debe incluir sistemas con diversas funciones y en muy distintas contextualizaciones ya que en un lapso de tiempo cualquier computador podrá visualizarse material multimedia (Cabero, 1995)

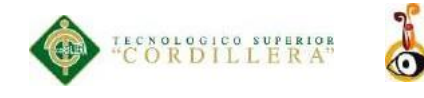

### **5.02. 06. Clasificación Multimedia**

En la actualidad hay varias aplicaciones multimedia que se utilizan a través del ordenador, pero las características de la misma son diversas, entre estas podemos registrar diversas aplicaciones las mismas que atienden diversos criterios (Bartolomé, 1999). La multimedia se clasifica:

di Seño gráfico

- 1. Según su sistema de navegación
- 2. Según el nivel de control del profesional

### **5.02. 07. Estándares de Calidad**

Para realizar una aplicación multimedia se tendrá que realizar una intervención logopedica y evaluar la calidad y adecuación del mismo. Para ello deberemos analizar algunos parámetros de la aplicación con el fin de evaluar la adecuación del mismo. Tenemos que analizar la información que contendrá la aplicación sobre los usuarios a los que se destina, así como su finalidad y sus objetivos principales. (Marquez, 1999).

### **5.02. 08. Usabilidad**

La usabilidad es la experiencia del usuario al interactuar con un sistema multimedia a través de la característica de medir que tan intuitiva y fácil de usar es la aplicación a construirse y mide tres aspectos como son la eficacia, eficiencia y satisfacción. La usabilidad debería ser implementado en cualquier proyecto ya que en la actualidad los usuarios interactúan con cualquier sistema multimedia (Nielsen, 2000).

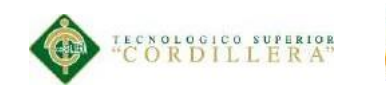

### **5.02. 09. Logotipo**

Es un diseño gráfico distintivo y reconocible, un nombre estilizado, un símbolo único, que sirve para identificar a una organización. El logotipo sirve para crear una primera impresión positiva, para que los consumidores te identifiquen. La creación de un logotipo representativo puede convertirse en una herramienta de mercadotecnia invaluable y con un adecuado trabajo de mercadotecnia, un modelo de ventas, se puede lograr que un logotipo se vuelva icónico e inolvidable (RAE, 2014)

### **5.03. Herramientas a utilizar.**

### **Adobe Ilustrador**

Es una aplicación que trabaja sobre una mesa de trabajo y está orientada y destinada a la creación artística de ilustraciones y dibujos. Ilustrador apareció en 1986 como una alternativa a la creación artesanal de lápiz y papel y fue creado para la creación de ilustraciones en formato PostScript (Warnock, 2000).

### **Adobe Photoshop**

Photoshop es un programa que sirve principalmente para manipular imágenes digitales, pero que abarca muchos aspectos desde manipular una imagen hasta la pintura digital para el diseño web, edición de videos, etc.

Esta herramienta en la actualidad es tan potente que es utilizada por diseñadores gráficos, diseñadores web e ilustradores.

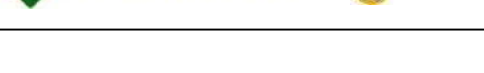

### **Adobe Anímate CC**

CNOLOGICO SUPERIOR

Es uno de los programas más comerciales de la casa Adobe. Se trata de una aplicación de creación y manipulación de gráficos vectoriales con las posibilidades de manejar código ActionScript. Este programa puede manejar animaciones trabajadas sobre fotogramas y se utiliza para la producción de contenido multimedia para diferentes audiencias de todo el mundo.

diseño gráfico

### **Ordenador**

Para el presente proyecto es de gran necesidad poder contar con un ordenador, el mismo que permite desarrollar la parte escrita y esencialmente la parte grafica de nuestro CD interactivo, las características del ordenador son:

Procesador: Intel(R) Core(TM) i7 CPU

Memoria RAM: 8,00 GB

Tipo de Sistema: Sistema Operativo de 64 Bits.

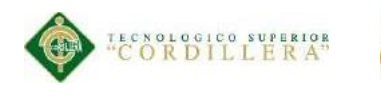

### **ENCUESTA**

**1. ¿Genero?**

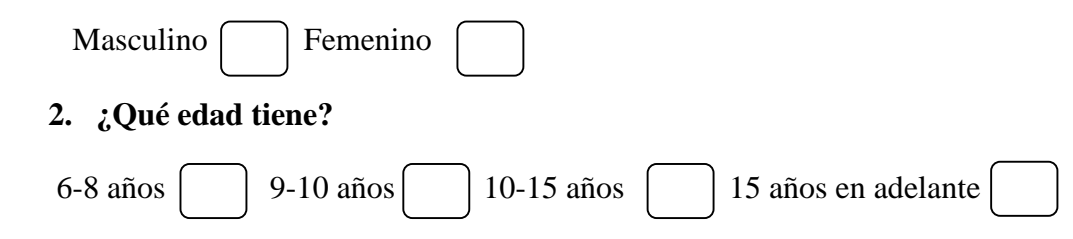

*di seño* gráfico

**3. ¿Está usted de acuerdo que se elabore un CD interactivo con temas ecológicos para el cuidado del medio ambiente en tu escuela?**

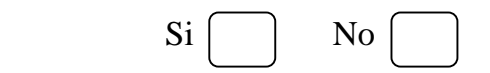

**4. ¿Desearía usted que el CD interactivo contenga temáticas innovadoras y actualizadas de diseño?**

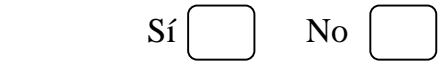

**5. ¿Te gustaría aprender procedimientos modernos para el cuidado del medio ambiente?**

 $Si$   $\vert$  No  $\vert$ 

6. ¿**Qué tipo de elementos multimedia te gustaría que contenga el CD interactivo?**

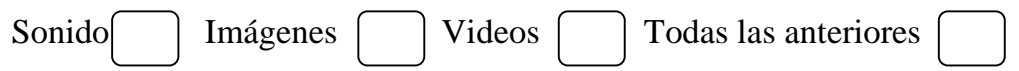

**7. ¿Con que frecuencia utilizas los medios multimedia en el aula?**

Nunca  $\begin{bmatrix} 1 & 1 \\ 1 & 0 \end{bmatrix}$  A veces  $\begin{bmatrix} 1 & 1 \\ 1 & 0 \end{bmatrix}$ 

**8. ¿Con la elaboración del CD interactivo lograras reforzar el proceso de aprendizaje en los estudiantes?**

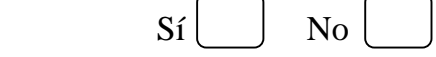

**9. ¿Cómo te gustaría Que fuese la interfaz gráfica?** 

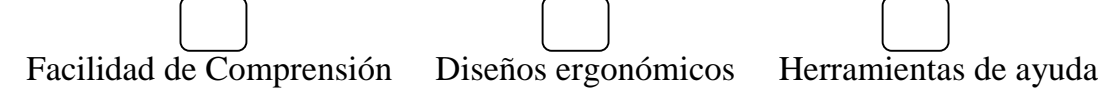

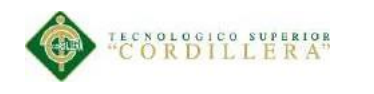

### **5.04. Resultados y Análisis de la Encuestas.**

### **1. ¿Genero?**

Con una muestra de 27 personas a encuestar la mayoría de las personas encuestadas

diseño gráfico

es de sexo femenino.

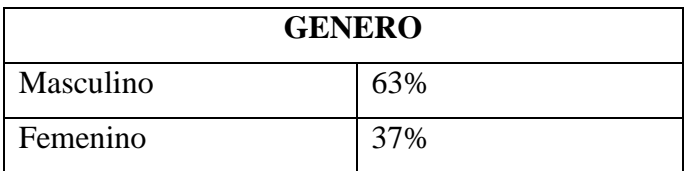

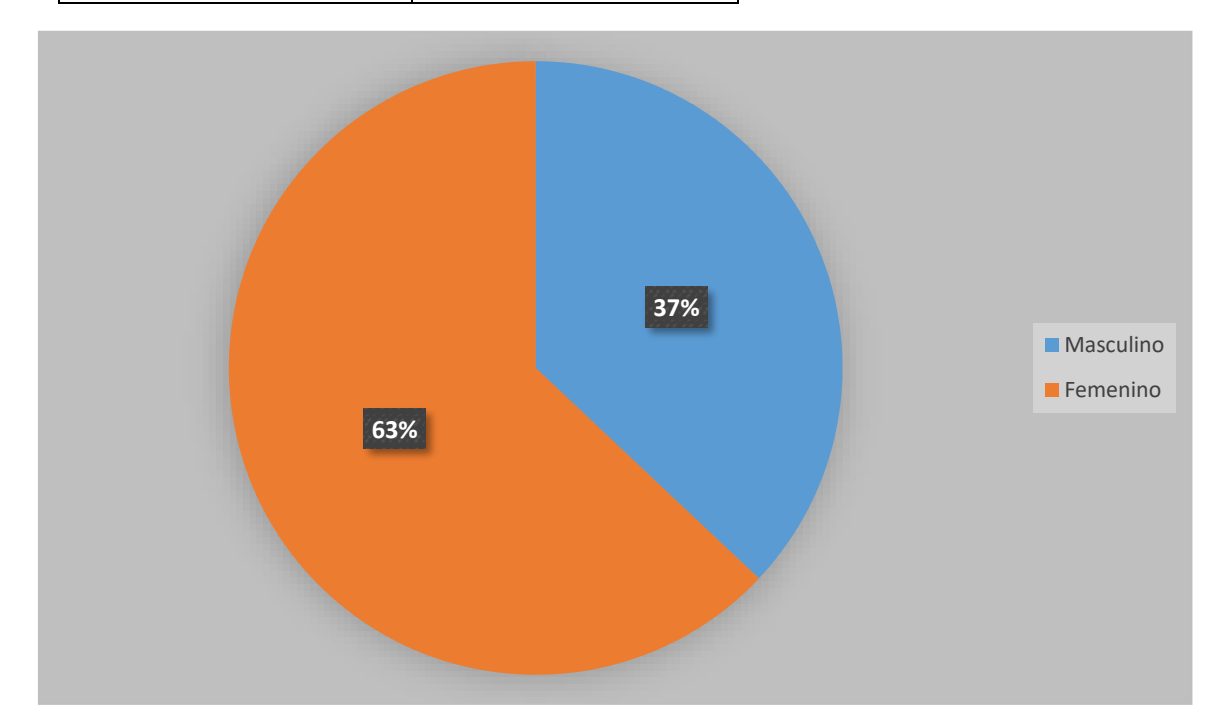

*Figura 7. Genero de estudiantes de la escuela "Juan Diego Dillon", 2017.*

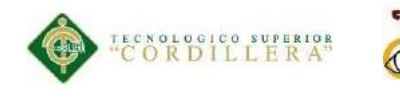

### **2. ¿Qué edad tiene?**

Con una muestra de 27 personas a encuestar la mayoría de las personas encuestadas está en una edad comprendida entre 6 a 8 años.

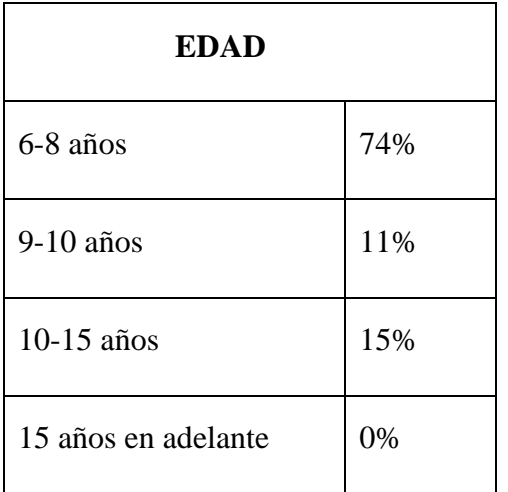

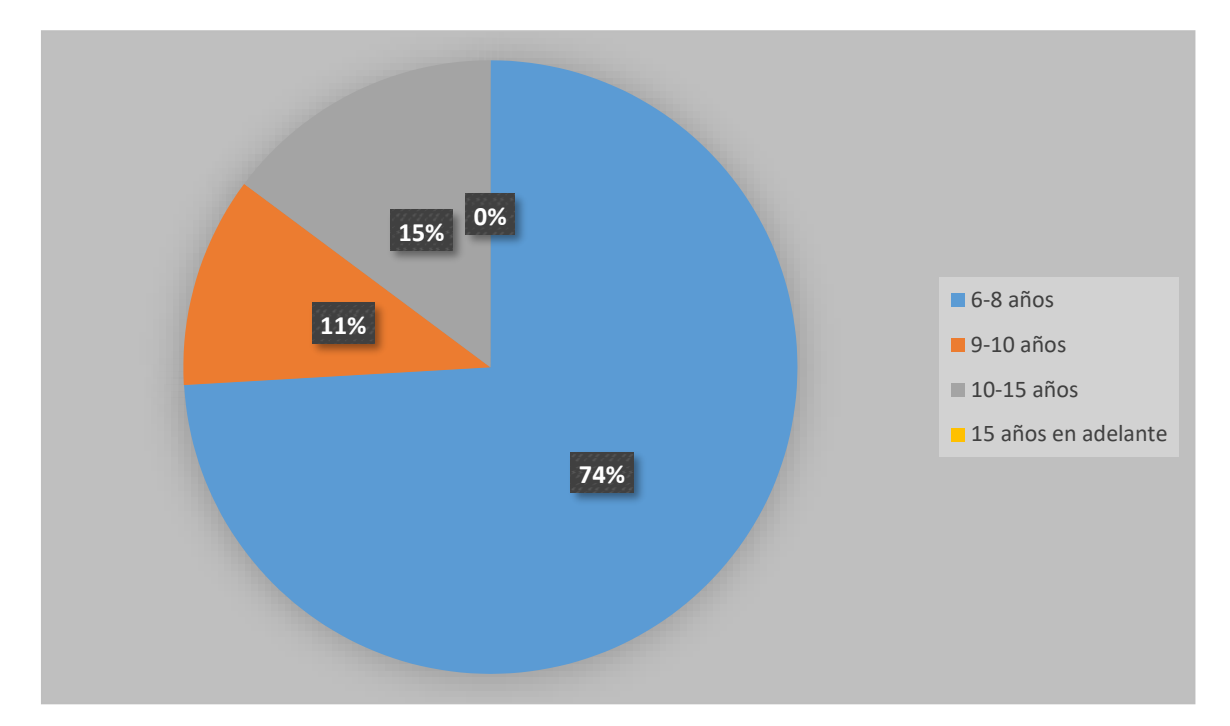

*Figura 8. Edad de los estudiantes de la escuela "Juan Diego Dillon", 2017.*

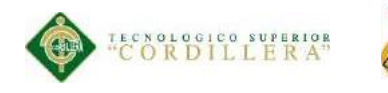

### **3. ¿Está usted de acuerdo en que se diseñe un CD interactivo con temas ecológicos para el cuidado del medio ambiente en tu escuela?**

diseño gráfico

Con una muestra de 27 personas a encuestar la mayoría de las personas encuestadas está de acuerdo en que se diseñe un CD interactivo para el cuidado del medio ambiente en el plantel educativo.

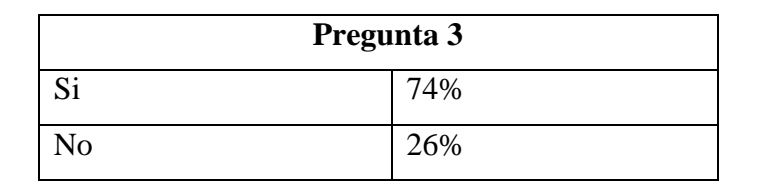

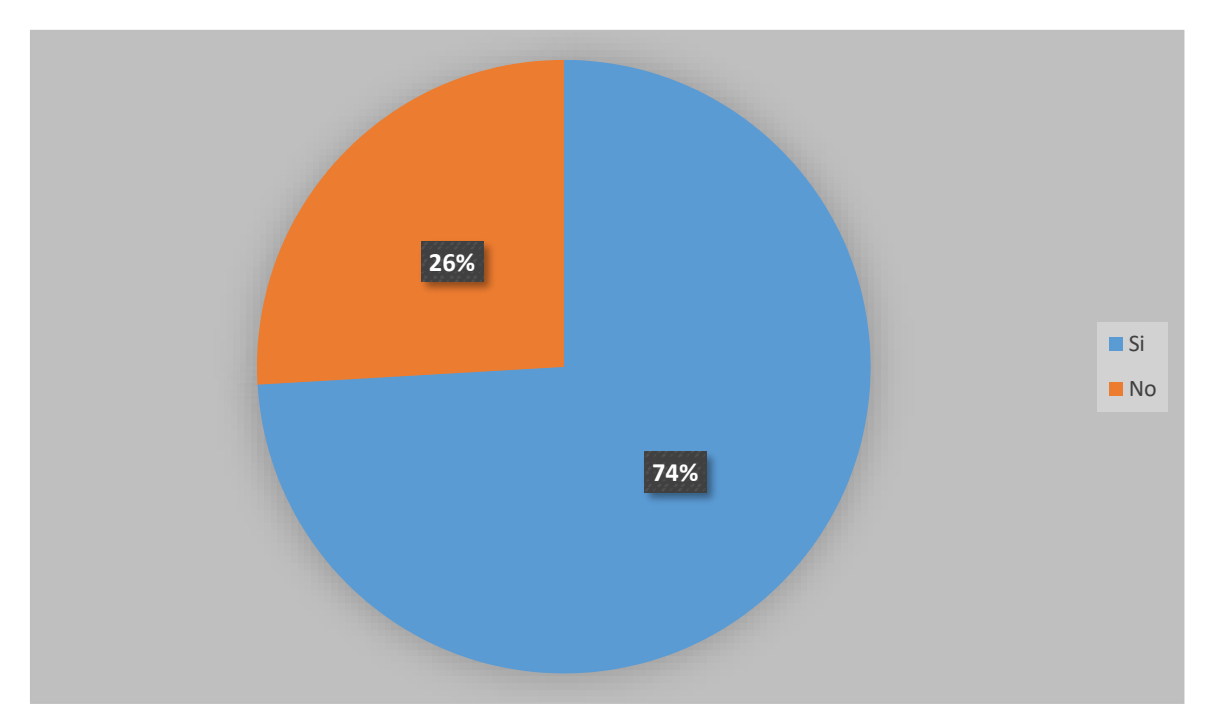

 *Figura 9. Aceptación de un CD interactivo para estudiantes de la escuela "Juan Diego Dillon", 2017.*

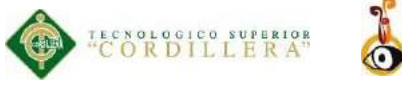

### **4. ¿Desearía usted que el CD interactivo contenga temáticas innovadoras y**

### **actualizadas de diseño?**

Con una muestra de 27 personas a encuestar la mayoría de las personas encuestadas está de acuerdo en que el CD interactivo tenga temáticas actualizadas e innovadoras.

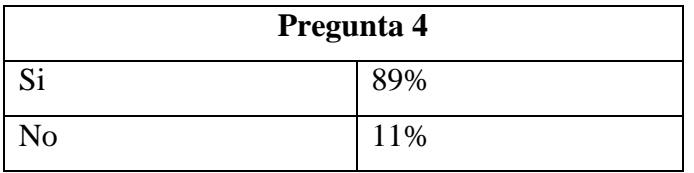

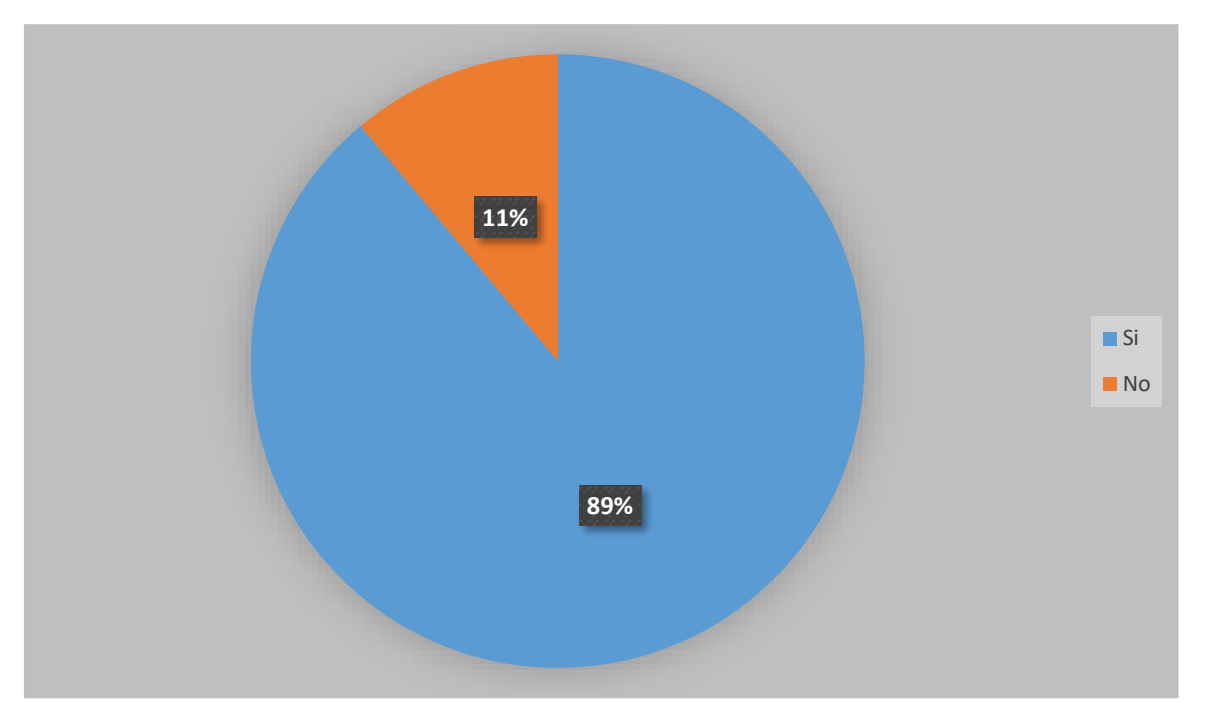

 *Figura 10.CD interactivo con temáticas innovadoras para los estudiantes de la escuela "Juan Diego Dillon", 2017.*

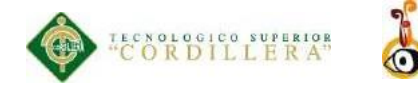

## **5. ¿Te gustaría aprender procedimientos modernos para el cuidado del medio ambiente?**

*diseño* gráfico

Con una muestra de 27 personas a encuestar la mayoría de las personas encuestadas desea aprender procedimientos modernos para el cuidado del medio ambiente.

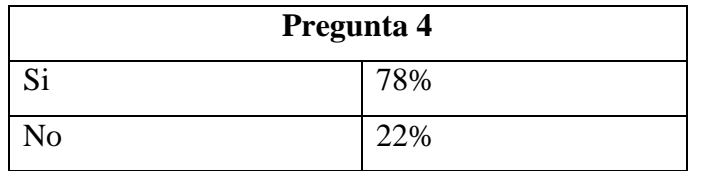

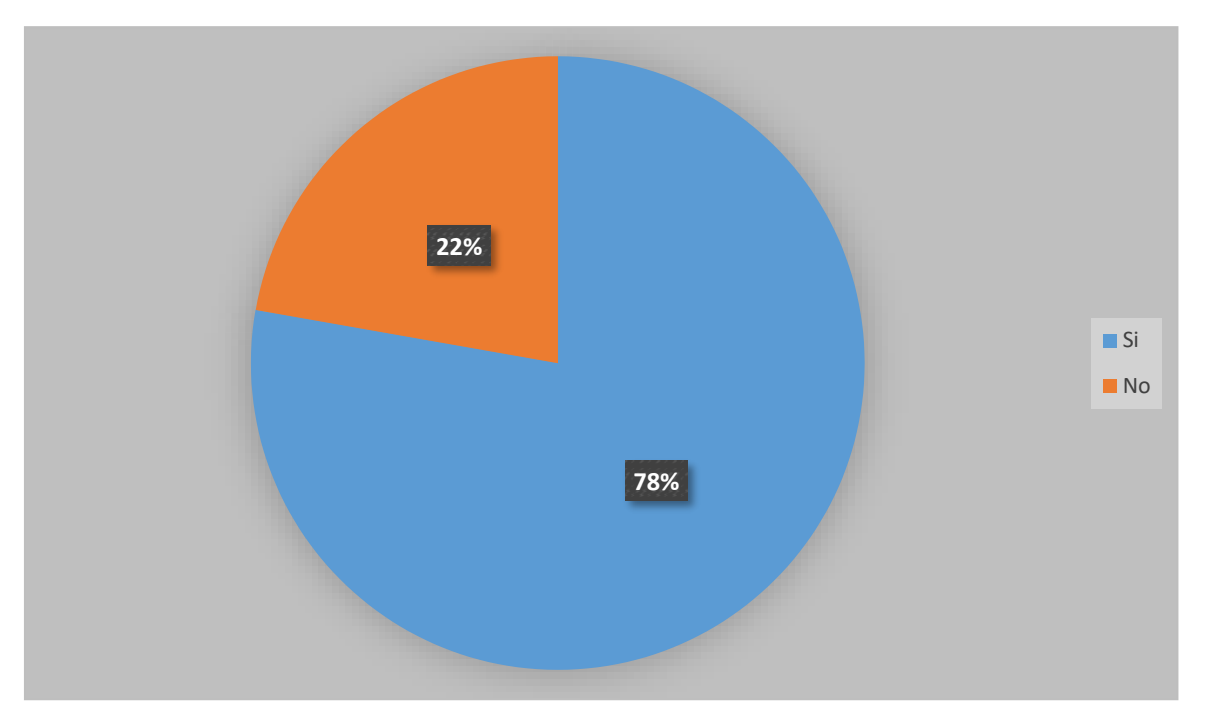

*Figura 11. Procedimientos modernos para el cuidado del medio ambiente para los estudiantes de la escuela "Juan Diego Dillon", 2017.*

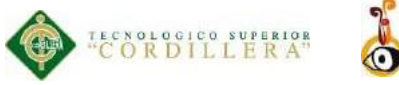

### **6. ¿Qué tipo de elementos multimedia te gustaría que contenga el CD interactivo?**

Con una muestra de 27 personas a encuestar la mayoría de las personas encuestadas desea que el CD interactivo contenga todos los elementos interactivos mencionados.

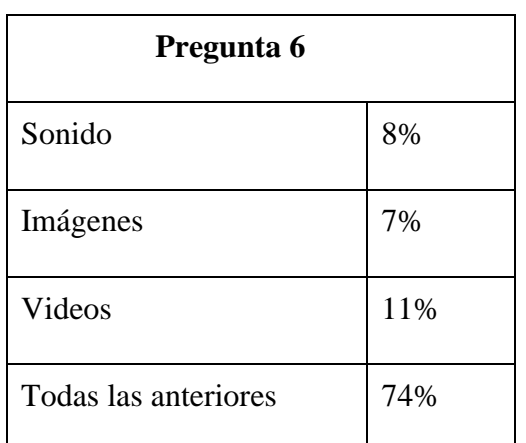

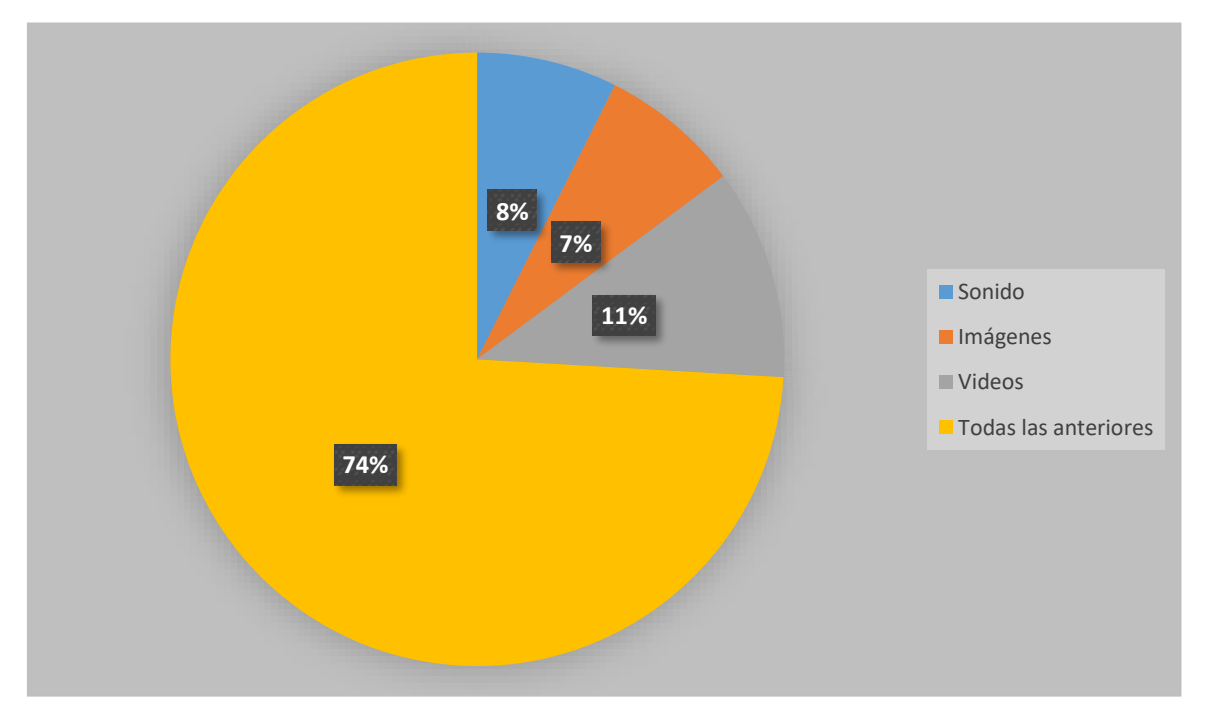

*Figura 12. CD interactivo que contengan elementos multimedia para los estudiantes de la escuela "Juan Diego Dillon", 2017.*

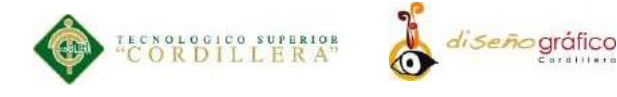

### **7. ¿Con que frecuencia utilizas los medios multimedia en el aula?**

Con una muestra de 27 personas a encuestar la mayoría de las personas encuestadas

mencionan que nunca han utilizado un medio multimedia en el aula.

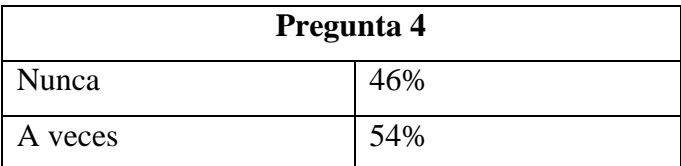

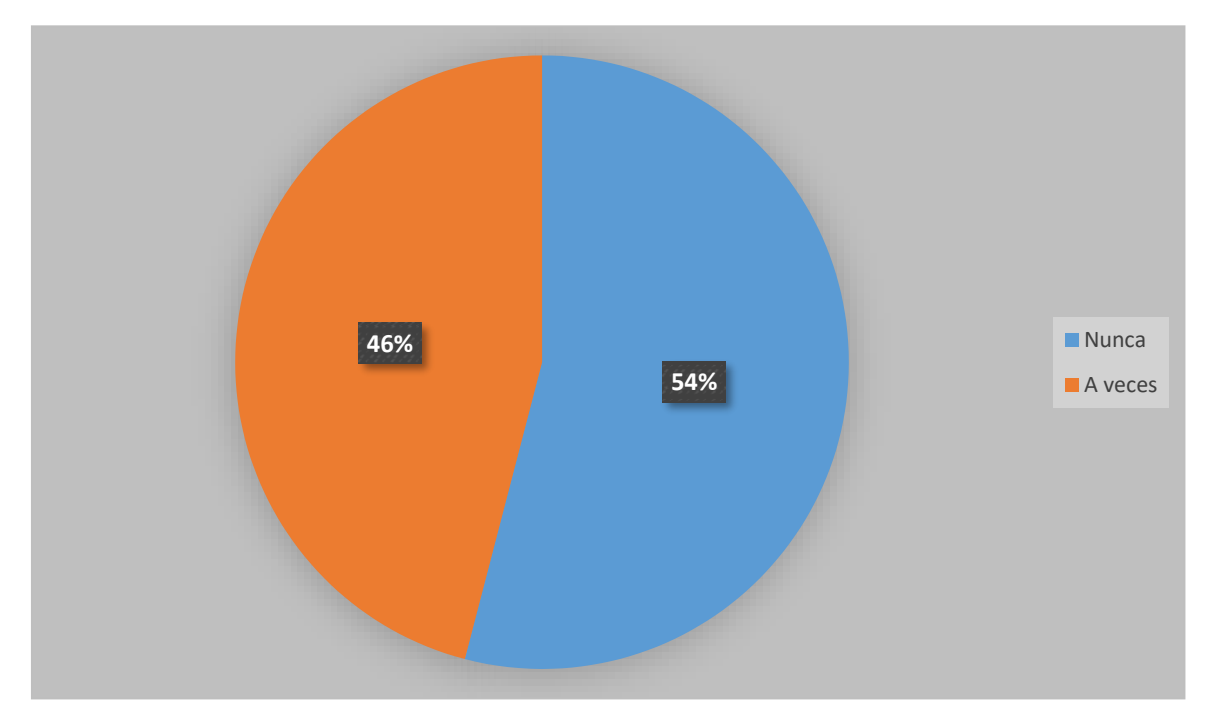

 *Figura 13. Frecuencia con que utilizan medios multimedia los estudiantes de la escuela "Juan Diego Dillon", 2017.*

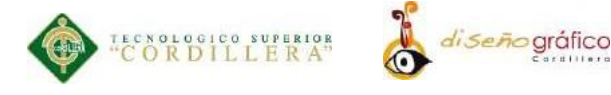

### **8. ¿Con que frecuencia utilizas los medios multimedia en el aula?**

Con una muestra de 27 personas a encuestar la mayoría de las personas encuestadas mencionan que con la utilización del CD interactivo conseguirán reforzar el proceso de aprendizaje en los estudiantes.

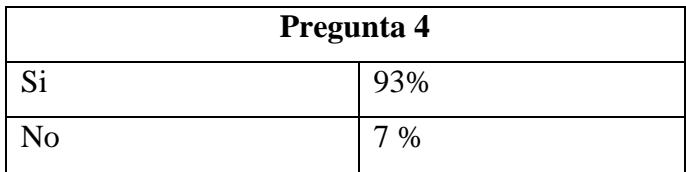

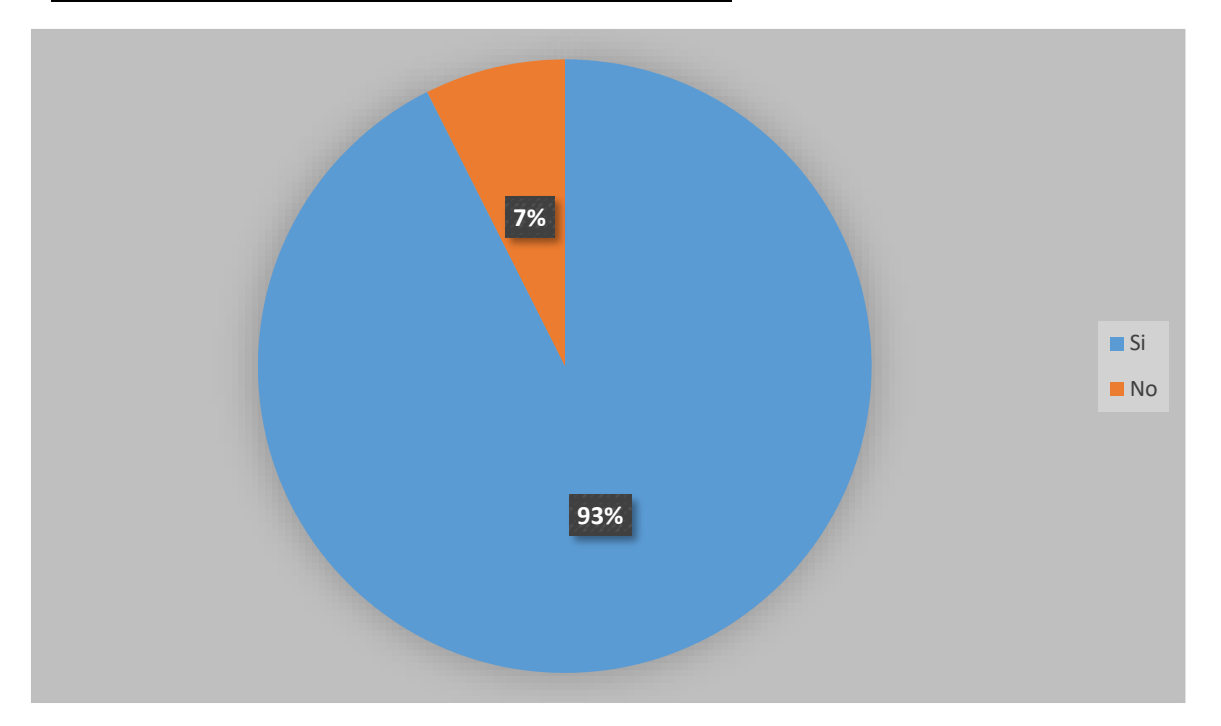

 *Figura 14. Aumento del proceso de aprendizaje de los estudiantes de la escuela "Juan Diego Dillon", 2017.*

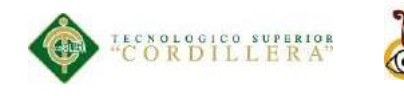

### **9. ¿Cómo te gustaría que fuese la interfaz gráfica?**

Con una muestra de 27 personas a encuestar la mayoría de las personas encuestadas mencionan que desearían una interfaz gráfica que sea fácil de comprender y que contenga herramientas de ayuda.

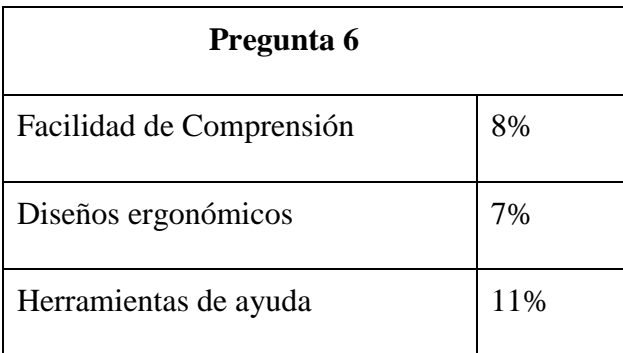

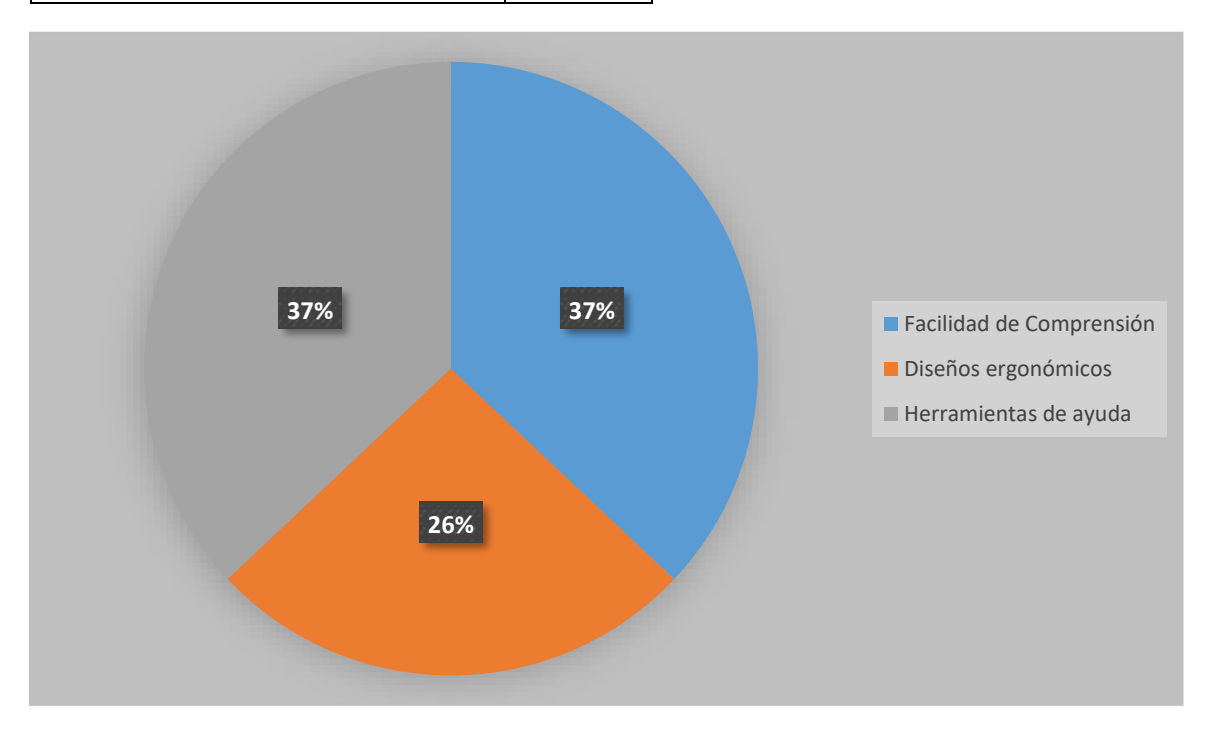

*Figura 15. Interfaz gráfica para los estudiantes de la escuela "Juan Diego Dillon", 2017*

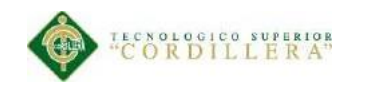

### **5.05. Formulación del Proceso de Aplicación**

### **5.05.01. Planificación**

### **5.05.02. Propósito**

Es por este motivo que se implementa un CD interactivo, el mismo que tiene como propósito principal contribuir a que las personas hagan conciencia sobre este tema, comenzando desde los más pequeños, ya que con la creación del CD interactivo llegaremos a ellos impactando visualmente logrando en ellos un aprendizaje divertido de esta manera concientizándolos a tomar medidas para el cuidado del medio ambiente.

### **5.05.03. Usuario**

El CD interactivo se encuentra orientado hacia niños de 8 a 10 años de edad, también va orientado a personal docente, quienes son los principales promotores para que los estudiantes hagan el uso apropiado del mismo de una manera efectiva y eficaz.

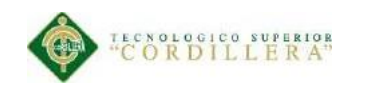

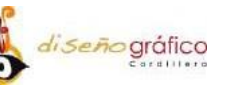

### **5.05.04. Desarrollo**

### **5.05.05. Contenido**

El CD interactivo abarcará con una introducción acerca del cuidado del medio ambiente, el mismo también tendrá un menú interactivo desplegable el cual hará vínculos con comunicación asertiva, efectiva y entretenida en donde el grupo objetivo podrá interactuar de manera ágil y eficaz.

Los estudiantes podrán conocer la información mediante fotografías, juegos dinámicos e información amigable para tener conocimientos de cómo cuidar y preservar el medio ambiente con temas ecológicos innovadores y actualizados. El CD interactivo ayudará a una enseñanza efectiva ya que los contenidos que incluirán en el mismo los estudiantes podrán realizar diversas actividades.

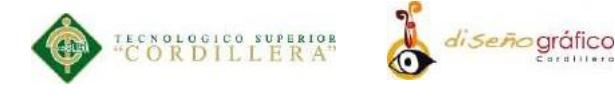

### **5.05.06. Mapa de Contenido**

En la figura 16 se observa el contenido del CD interactivo que será de gran ayuda para los estudiantes de cuarto año de educación básica de la escuela "Juan Diego Dillon" el cual tendrá contenido interactivo en cada una de las pantallas establecidas.

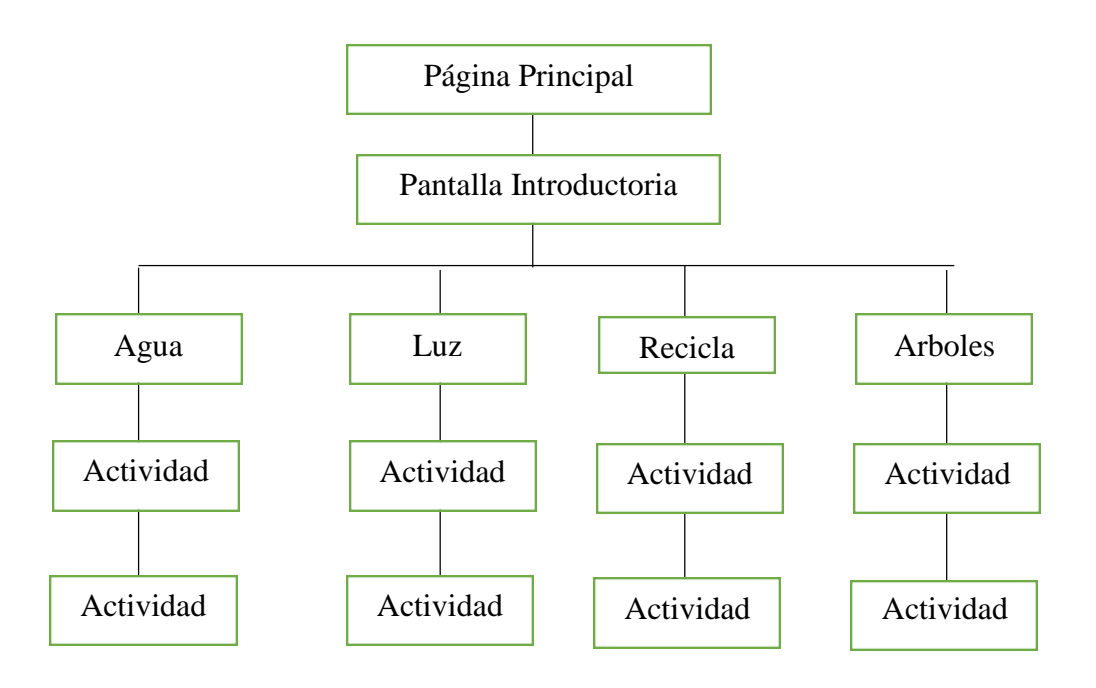

*Figura 16. Mapa de contenido del CD interactivo sobre cuidado ambiental.*

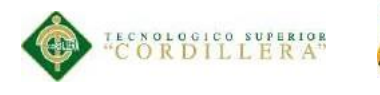

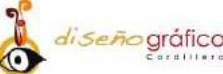

### **5.05.07. Diseño de interfaz**

## **5.05.08. Imagen Corporativa**

### **5.05.09. Logotipo**

El nombre del logotipo para el presente proyecto es "Ecochild" ya que los niños lo asimilan con temas ecológicos y ambientales, y hace que sea una manera amigable de asociarse con el mismo.

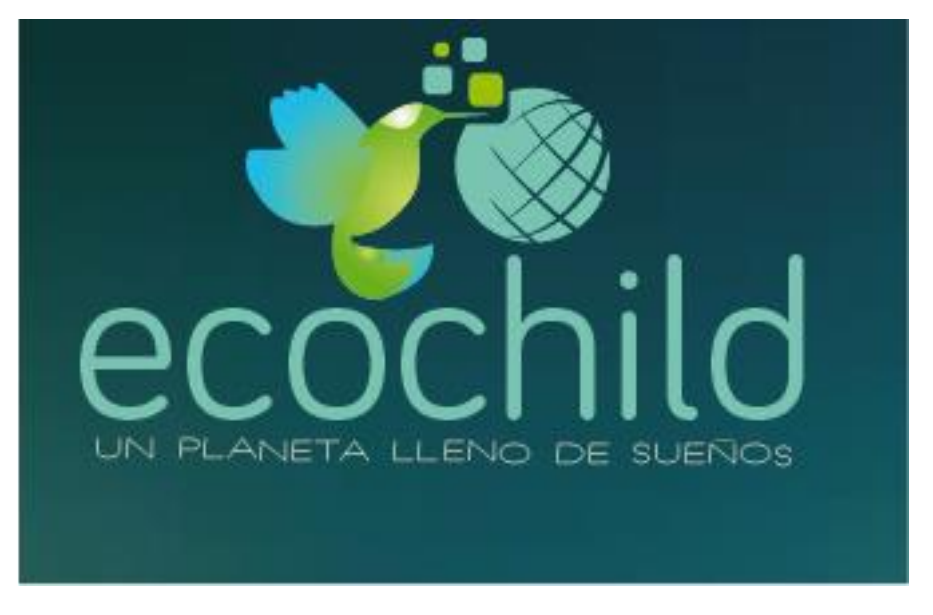

*Figura 17. Logotipo para el CD interactivo sobre cuidado del medio ambiente.*

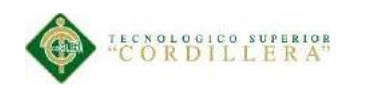

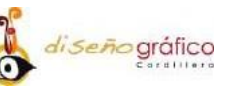

### **5.06. Cromática**

La cromática implementada en el CD interactivo es, el color verde es utilizado en el presente proyecto ya que se asocia con naturaleza en la psicología del color, el color celeste es utilizado ya que se asocia con frescura y limpieza en la psicología del color y el color azul es utilizado ya que su significado evoca vitalidad.

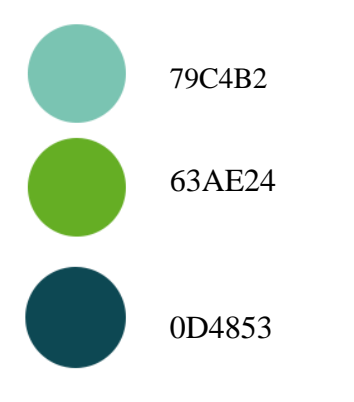

*Figura 18. Pantones del logotipo Ecochild para el CD interactivo.*

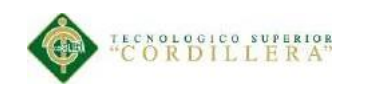

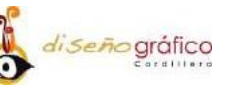

### **5.06.01. Tipografía**

Para la realización del presente CD interactivo se utilizó dos tipos de tipografía distribuidas en títulos y contenidos a lo largo del producto ya que estas tipografías son legibles y atractivas para el grupo objetivo específico.

**Bariol:** Esta tipografía se utilizó para la creación del logotipo.

ABCDEFGHIJKLMNÑOPQRSTUVWXYZ

abcdefghijklmnñopqrstuvwxyz

0123456789

 $\cdot$ ,  $\tilde{N}$  () [ ] { } \$ "% # @

**Slim Joe:** Esta tipografía es utilizada para el contenido en general y también se la utilizo en el slogan**.**

ABCDEFGHIJKLMN**Ñ**OPQRSTUVWXYZ ABCDEFGHIJKLMN OPQRSTUVWXYZ012 3456789  $\mathbb{R}$   $\mathbb{N}$   $\bigcirc$   $[$   $]$   $\{$   $\}$   $\mathbb{S}$   $\mathbb{N}$   $\#$   $\omega$ 

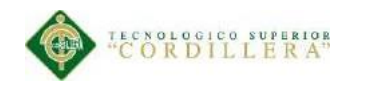

### **Botones**

Los siguientes botones se utilizan en todas las interfaces del actual proyecto ya que son botones normales y adecuados para el grupo objetivo de la unidad educativa "Juan Diego Dillon", estos botones se enlazarán a diferentes pantallas de contenido que contiene el CD interactivo.

*di seño* gráfico

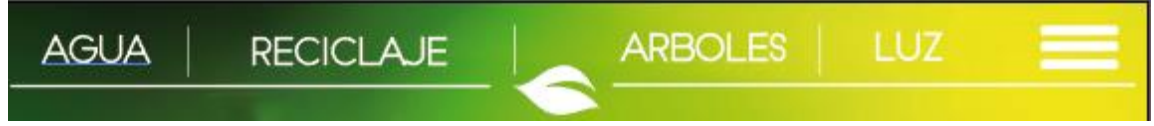

*Figura 19. Botones para el CD interactivo sobre el cuidado del medio ambiente*

### **Retícula**

En la siguiente pantalla observamos cómo está estructurado nuestro CD interactivo,donde estará ubicado nuestro logotipo todo el tiempo disponible, el contenido del mismo y donde estarán ubicados los botones.

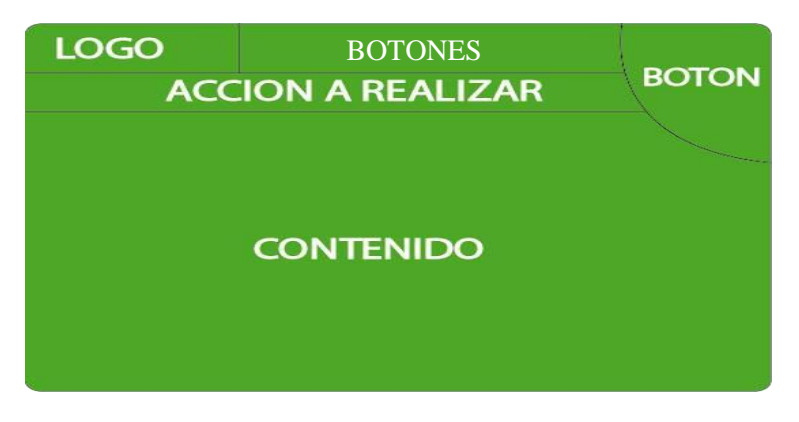

*Figura 20. Retícula para la creación del CD interactivo.*

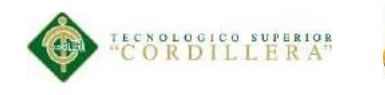

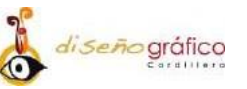

### **Producción**

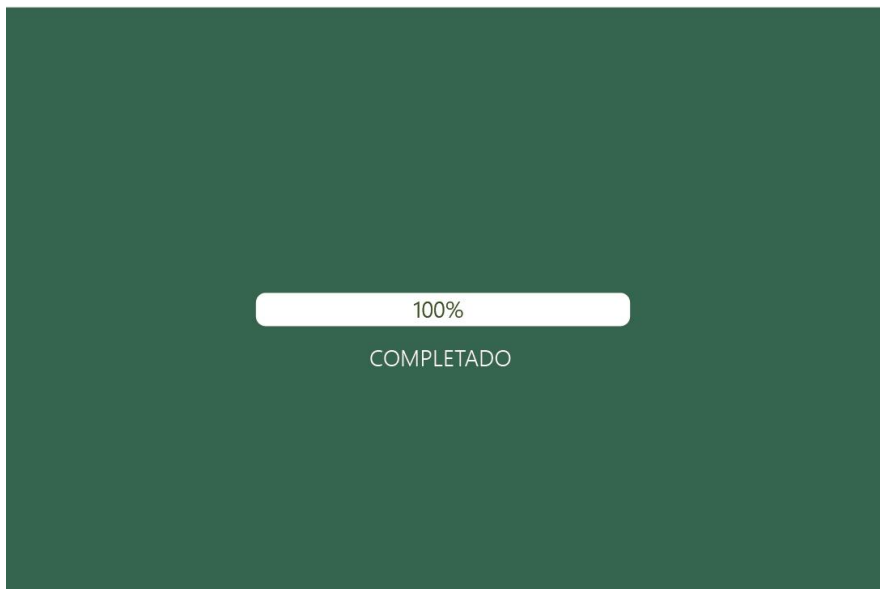

*Figura 21. Pantalla principal del CD interactivo.*

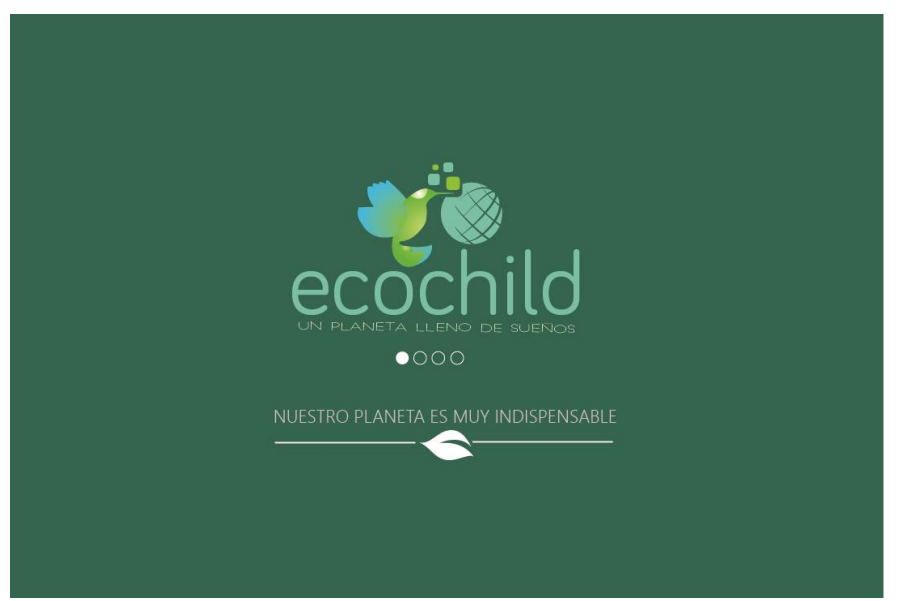

*Figura 22. Pantalla Introductoria con menú entrelazados.*

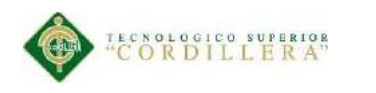

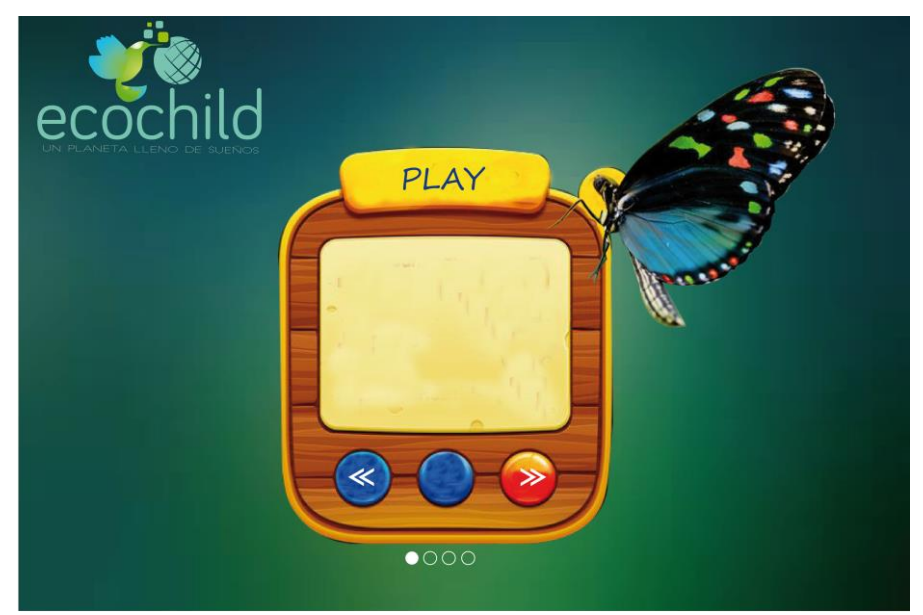

*Figura 23. Consejos sobre el cuidado del medio ambiente.*

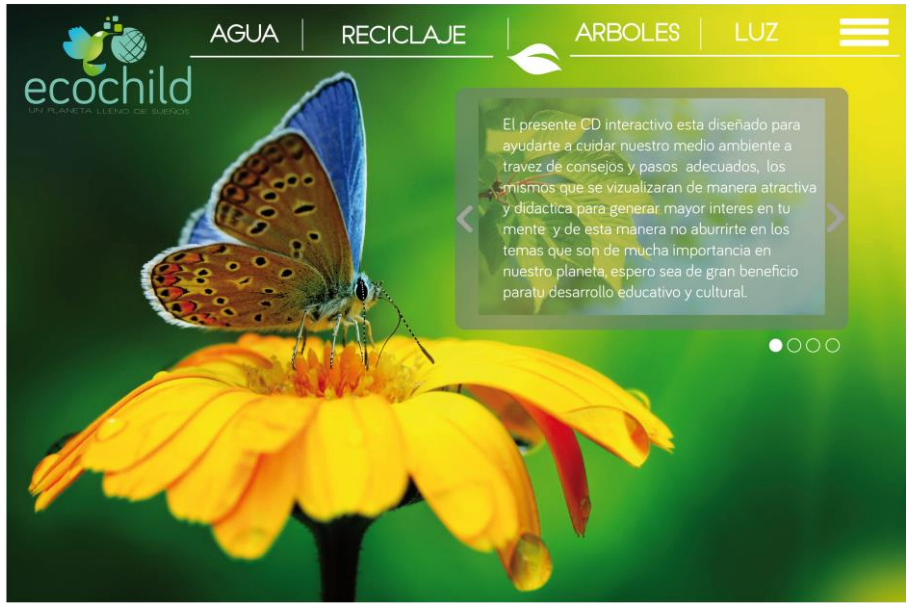

*Figura 24. Introducción para que esta diseñado el Cd interactivo.*

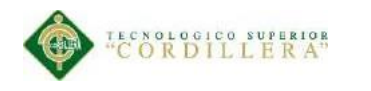

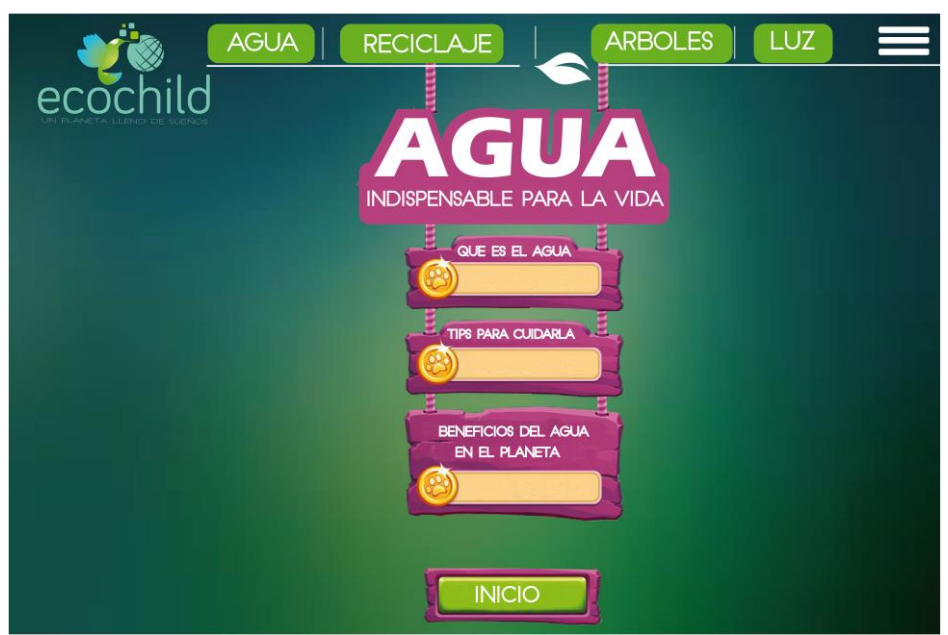

*Figura 25. Tips para ahorrar el agua*

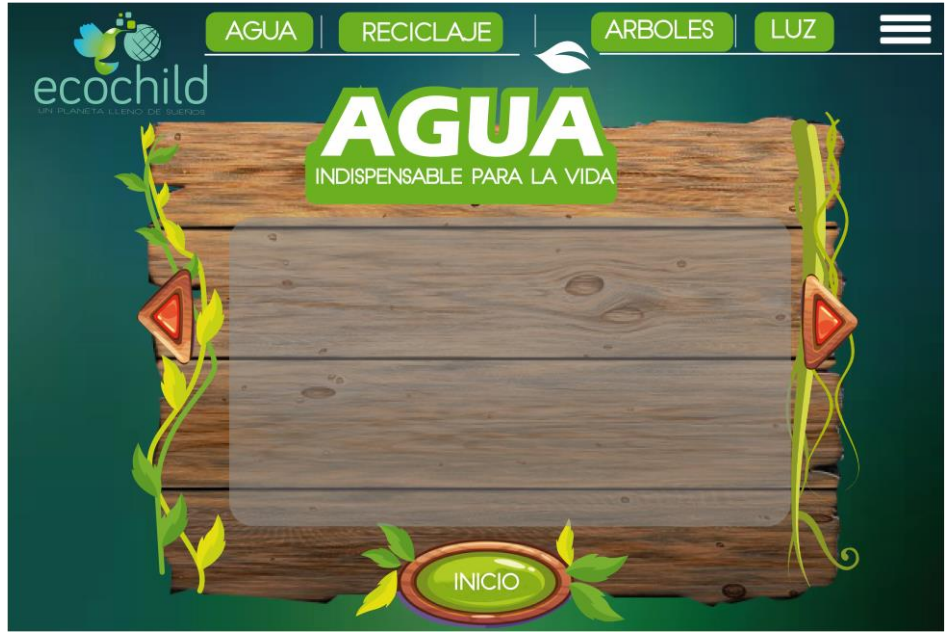

*Figura 26. El Agua.*

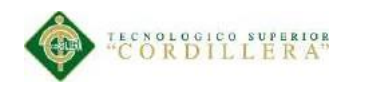

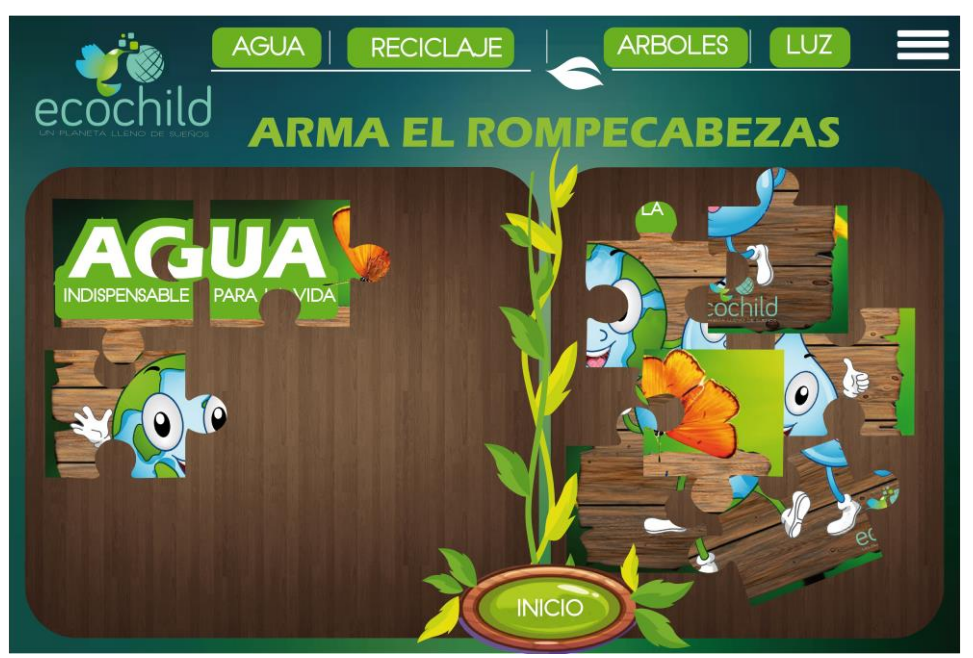

*Figura 27. Arma el rompecabezas.*

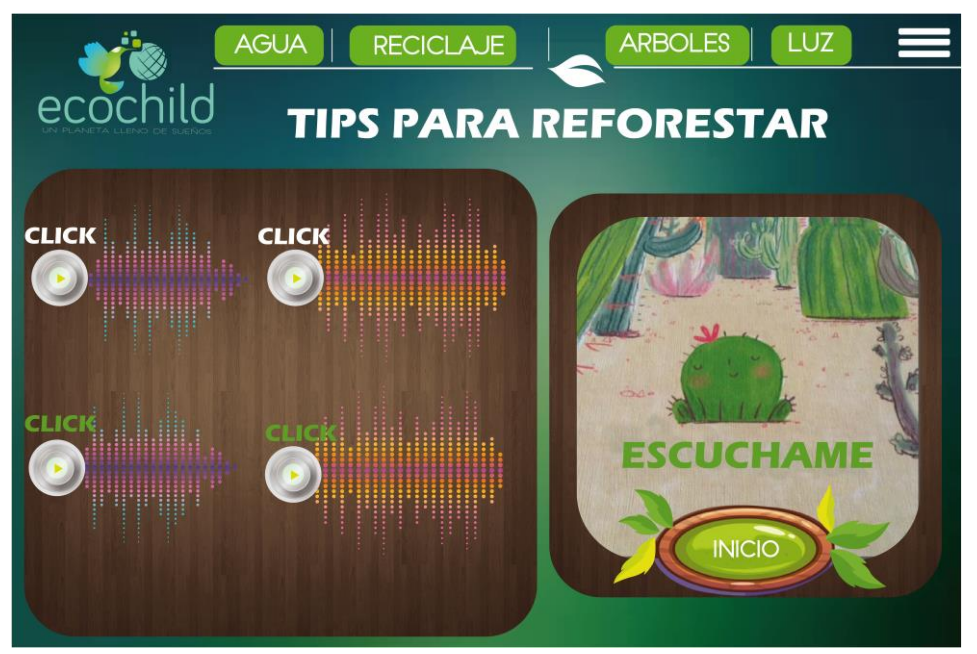

*Figura 28. Aprendamos a reforestar.*

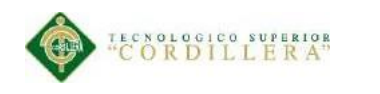

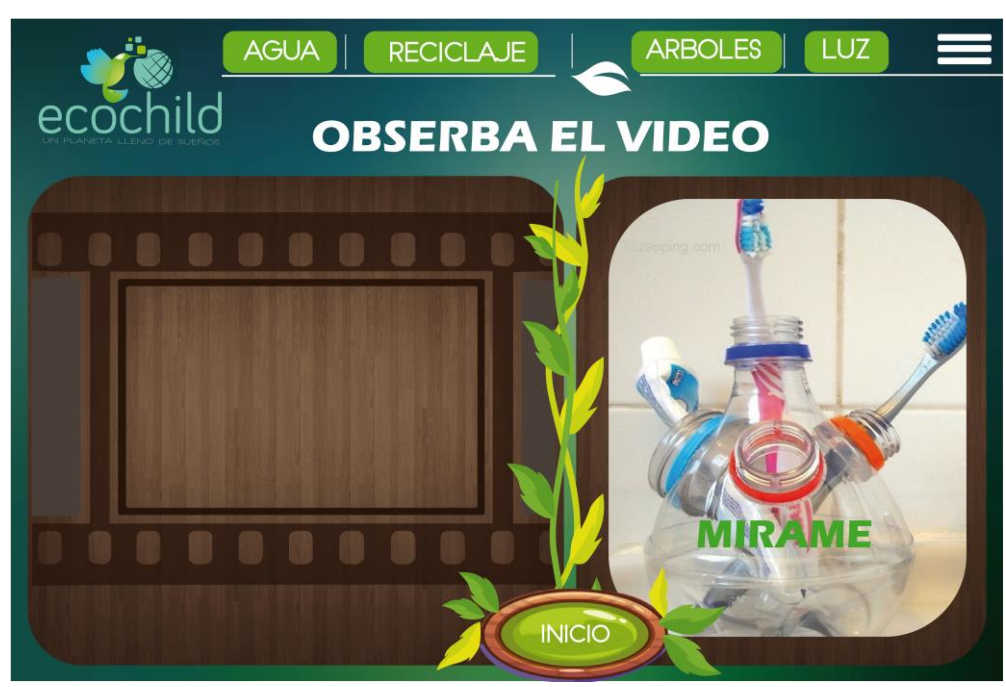

 *Figura 29. Ayúdanos a sembrar arbolitos.*
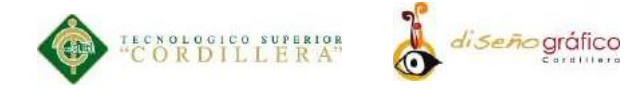

## **Marketing y Diffusion**

Se desarrollará un plan de marketing en la unidad educativa promocionando el CD interactivo mediante concursos y entrega de material P.O.P ecológicos a los alumnos del establecimiento, el mismo que contará con consejos sobre el cuidado del medio ambiente también se contará con un roll up para promocionar al producto final.

#### **Material P.O.P**

Es un objeto que contiene un logotipo que representa un nombre de una marca o algún proyecto que necesita que un grupo objetivo lo reconozca a corto o mediano plazo, o también se le puede decir que impulsa de manera indirecta al reconocimiento de una marca.

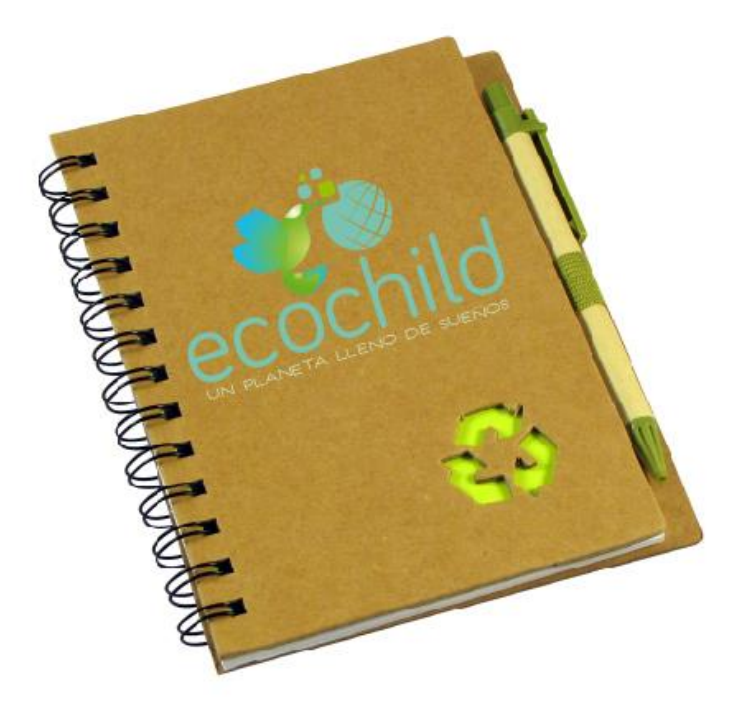

*Figura 30. Cuadernos Ecológicos.*

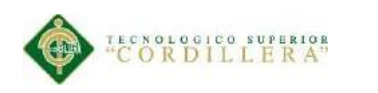

*di seño* gráfico

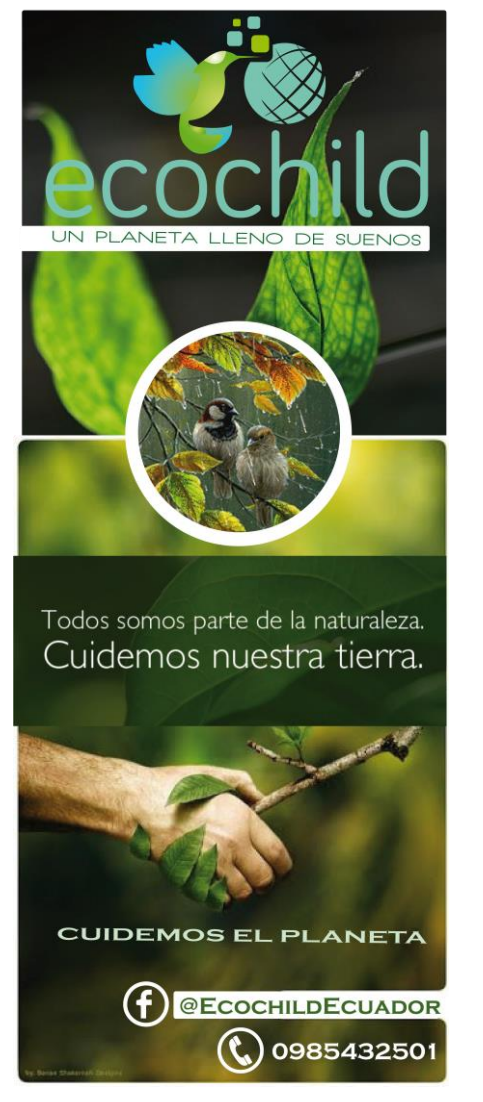

*Figura 32. Roll Up Ecoverde.*

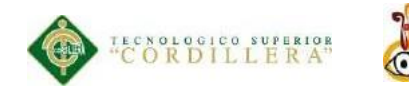

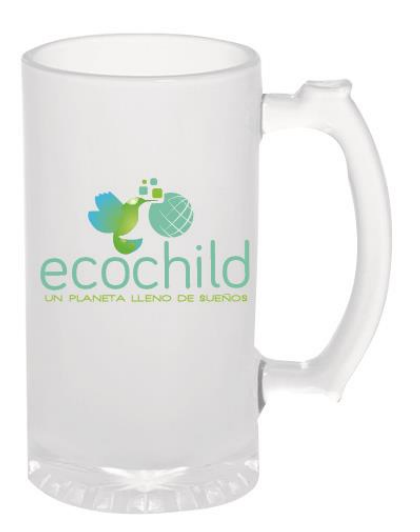

*Figura 32.* Jarro Promocional Ecochild

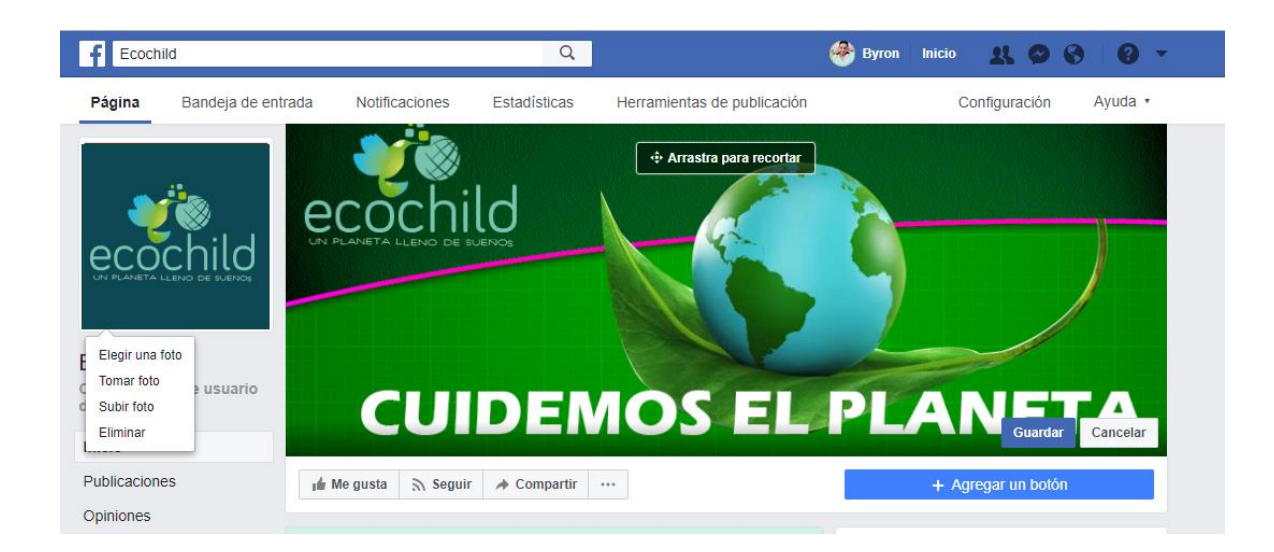

*di Seño* gráfico

*Figura 33. Portada de Facebook Ecochild*

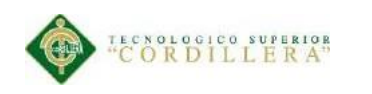

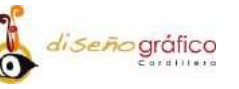

# **CAPÍTULO VI**

#### **Aspectos Administrativos**

**Recursos**

# **Técnicos – Tecnológico**

#### **Software**

En el desarrollo del presente proyecto se ha implementado los programas Adobe Ilustrador, Adobe Photoshop, Flash Player, los mismos que ayudan a crear diversas actividades durante el desarrollo del producto final.

# **Adobe Ilustrador CC 2017**

Diseño del logotipo.

Diseño de botones acorde al grupo objetivo.

Elaboración de gráficos.

Creación de un empaque creativo.

# **Adobe Photoshop CC 2017**

Tratamiento de imágenes.

Efectuar Publicidad

Realización de montajes en imágenes.

#### **DISEÑO DE UN CD INTERACTIVO MULTIMEDIA CON INFORMACIÓN ECOLÓGICA PARA LA PRESERVACIÓN DEL MEDIO AMBIENTE QUE SERVIRÁ DE APOYO PARA LOS ESTUDIANTES DE CUARTO GRADO DE LA ESCUELA JUAN DIEGO DILLON**

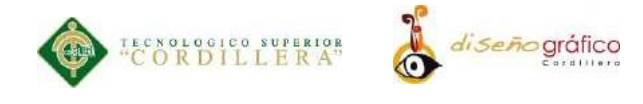

## **Adobe Anímate CC**

Se desarrollará las respectivas animaciones del CD interactivo, con sus respectivos botones, vectores, imágenes, cromática y tipografías para poder obtener un resultado eficiente en la creación del proyecto, la programación que se utilizará será Action Script 3.0.

#### **Humano**

El recurso humano que colaboraron con este proyecto fue el personal docente de la institución, directivos de la institución, estudiantes de cuarto año de educación básica y los padres de familia ya que con la ayuda de estas personas se logró recopilar información necesaria para la ejecución de el mismo.

#### **Económico**

El recurso económico para la ejecución y toda su elaboración de este proyecto es completamente propio, el mismo que se detallan en la tabla 10 sus gastos operativos y los gastos a nivel macro si se aprobara el proyecto.

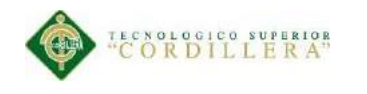

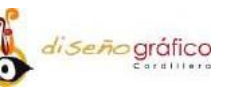

#### **Presupuesto**

## **Gastos Operativos**

En la tabla 10 se analiza todos los gastos que se presentaron hasta la finalización de nuestro proyecto el mismo que en el transcurso de la elaboración se ha realizado gastos coherentes y alcanzables para el presente proyecto.

| Cantidad                   | <b>Detalle</b>       | V.Unit         | <b>Total</b> | Financiamiento |
|----------------------------|----------------------|----------------|--------------|----------------|
|                            |                      |                |              |                |
| 5                          | Pasajes              | 10             | 50           | Propio         |
| 1 mes                      | Servicios<br>básicos |                | 35           | Propio         |
| 5 impresiones<br>mensuales | Borrador 1           | 0,25           | 75,00        | Propio         |
| 1 mes                      | Internet             |                | 25           | Propio         |
| 3                          | Empastados           | 8,00           | 24,00        | Propio         |
| 40                         | Material<br>P.O.P    | $\overline{3}$ | 120          | Propio         |
| $\mathbf{1}$               | Empaque              | 20             | 20           | Propio         |
|                            |                      | <b>Total</b>   | 349          |                |

*Tabla 10 Presupuesto para la elaboración del CD interactivo.*

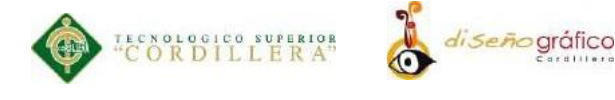

## **Aplicación del proyecto**

En la siguiente tabla analizamos el costo final de cada material si se llega aplicar nuestro proyecto cuantos elementos vamos a realizar para la continuidad del mismo en mayor cantidad.

| Cantidad | <b>Detalle</b> | V.Unit         | <b>Total</b> | <b>Financiamiento</b> |
|----------|----------------|----------------|--------------|-----------------------|
|          |                |                |              |                       |
| 18       | CDs            | 0,50           | 9            | Propio                |
|          |                |                |              |                       |
| 5        | Roll UP        | 15             | 75           | Propio                |
| 20       | Cuadernos      | $\overline{4}$ | 80           | Propio                |
| 40       | Esferos        | $\mathbf{1}$   | 40           | Propio                |
| 18       | Empaque        | 20             | 360          | Propio                |
|          |                | <b>Total</b>   | 564          |                       |

*Tabla 11 Aplicación del proyecto para el CD interactivo sobre el cuidado ambiental.*

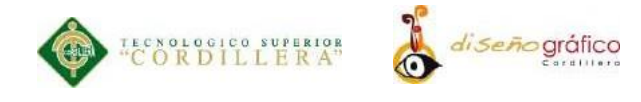

#### **03Cronograma**

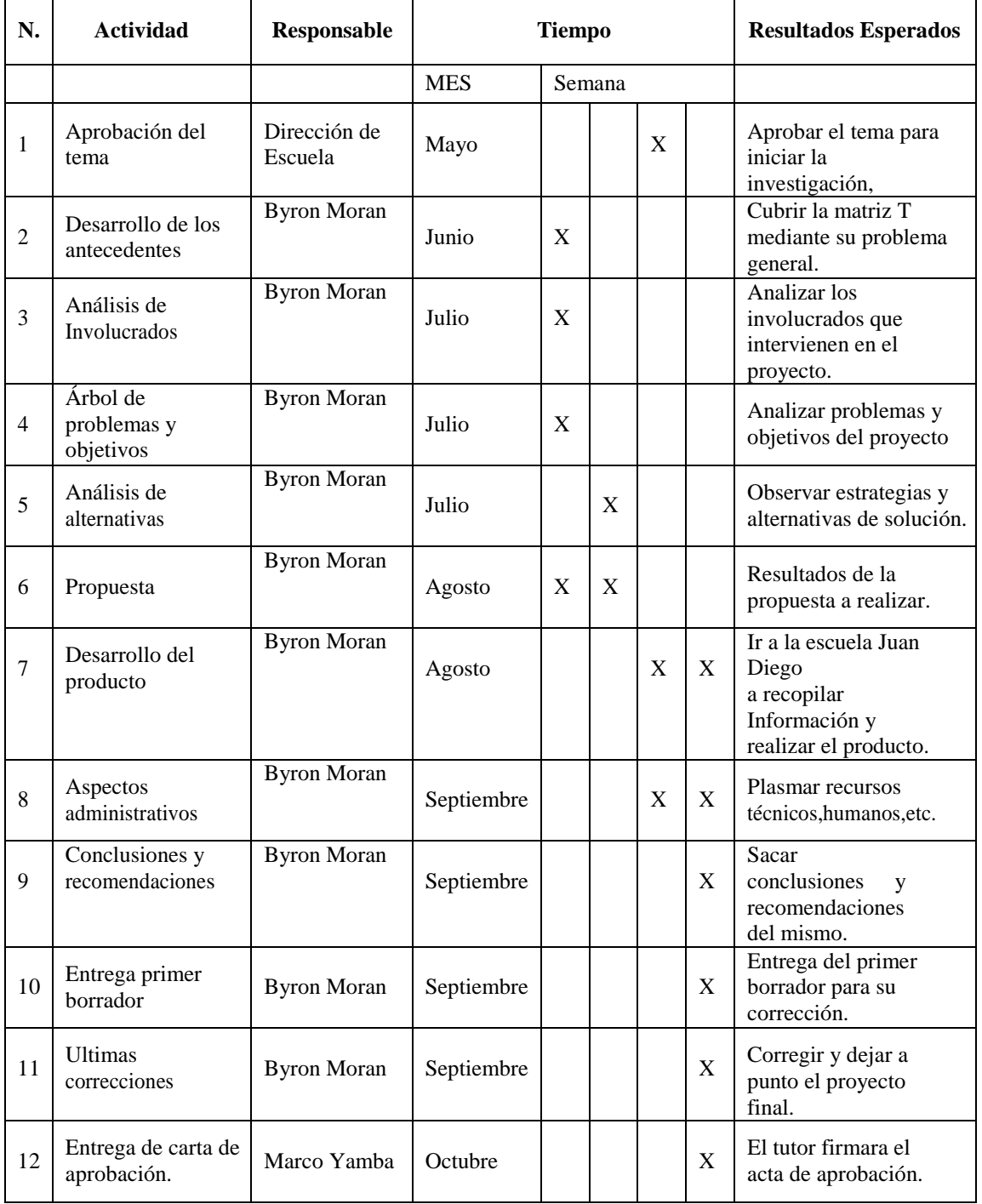

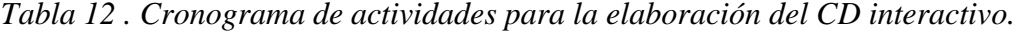

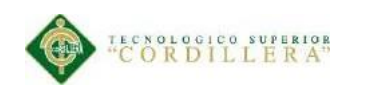

# **CAPÍTULO VII**

## **7.0. Conclusiones y Recomendaciones**

## **Conclusiones**

Para el presente análisis evaluaremos que conclusiones y conocimientos hemos adquirido del presente proceso de investigación ya que es un proceso largo para llegar al propósito principal que es la creación del CD interactivo multimedia con información ecológica para cuidar el medio ambiente.

- Como resultado de la investigación se analizó que si se crea un CD interactivo con temáticas innovadoras y actualizadas para cuidar el medio ambiente obtendremos resultados adecuados y minimizamos el descuido medioambiental.
- Según la encuesta realizada a estudiantes de cuarto año de educación básica arroja datos y establece que con diseños interactivos comunicacionales y dinámicos los estudiantes tendrán un mejor aprendizaje en medidas de cómo cuidar el medio ambiente.
- Si se investiga formas y procedimientos actuales de cómo cuidar el medio ambiente crearemos cultura ambiental en estudiantes de esta edad, pueden aplicarlo ya sea en la escuela o en cualquier lugar habitual de la vida cotidiana de ellos.

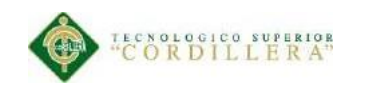

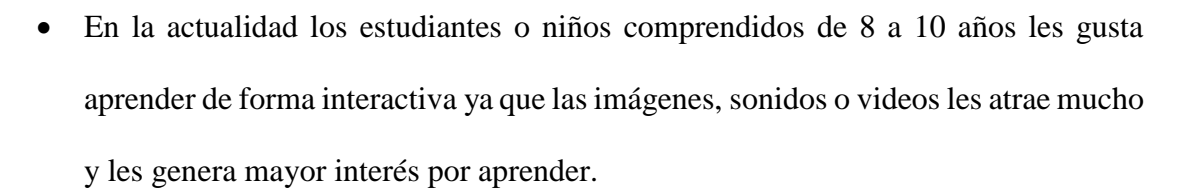

*di seño* gráfico

 Si los estudiantes les gusta aprender de forma interactiva aumentara la motivación por cuidar el medio ambiente con temas ecológicos actualizados y obtendrán el beneficio de tener buenos resultados académicos.

#### **Recomendaciones**

En el presente análisis damos a conocer algunas recomendaciones para el producto final ya que es muy importante efectuar algunas sugerencias a nuestro proyecto e intercambiar opiniones por parte del investigador para su grupo objetivo específico.

- Se debería ampliar la información a mas cursos del plantel educativo para así abarcar a mas estudiantes y minimizar aún más el cuidado del medio ambiente.
- La información que se presente tiene que ser compacta e objetiva para captar más estudiantes.
- La interactividad puede ser manejada de manera más ordenada y adecuada como las animaciones y paso de pantallas.
- Se deberá incluir más imágenes para captar aún más la atención de los estudiantes.

#### **Bibliografía**

Bartolomé Gómez Jesús, New Jersey. (2014).

Jorge Aragonés Trelles, Lima-Perú. (1991).

Bartolomé Gómez Jesús, New Jersey. (1999).

Bosco Jheronimus Van Aken,Estados-Unidos. (1986).

Bosco Jheronimus Van Aken,Estados-Unidos. (1986).

Cabero Ana Génova, Italia. (1995).

Enríquez Merizalde Andrea, México-Chiapa . (2015).

Fowler Rickie Andreu, New-York. (1980).

Gabriela Alcívar. (17 de Febrero de 2013).

Gudiño Verdezoto Andrés, Quito Ecuador. (2013)

Márquez Oña Sebastián. (1999).

Nielsen . (2000).

RAE. (2014).

Salomón. (2007).

Semplades. (2013). *Plan Nacional del Buen Vivir.* Quito: Senplades.

Stafford. (1990).

Warnock. (2000).

**Anexos**